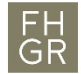

**FH** Fachhochschule Graubünden<br> **GR** University of Applied Sciences

## Churer Schriften zur Informationswissenschaft

Herausgegeben von Wolfgang Semar

**Arbeitsbereich** Informationswissenschaft

**Schrift 122**

**Archivöffnung: Zugänglichkeit der SRG-Sendungsarchive am Beispiel von SRF**

**Christian Arthur Müller**

Chur 2020

## **Churer Schriften zur Informationswissenschaft**

Herausgegeben von Wolfgang Semar

Schrift 122

# **Archivöffnung: Zugänglichkeit der SRG-Sendungsarchive am Beispiel von SRF**

## **Christian Arthur Müller**

Diese Publikation entstand im Rahmen einer Abschlussarbeit zum Master of Advanced Studies FHGR in Information Science.

Referent: Prof. Dr. Edzard Schade

Korreferent: lic. phil. Rudolf Müller

**Verlag:** Fachhochschule Graubünden

**ISSN:** 1660-945X

**Ort, Datum:** Chur, Dezember 2020

## **Abstract**

Seit 2016 ist die Schweizerische Radio- und Fernsehgesellschaft (SRG) verpflichtet, ihre Sendungsarchive der Öffentlichkeit zum Eigengebrauch und zur wissenschaftlichen Nutzung zugänglich zu machen. Diese Arbeit beschäftigt sich mit der Zugänglichkeit der Sendearchive von Schweizer Radio und Fernsehen (SRF).

Anhand von internen SRF-Dokumenten wird die bisherige Geschichte der Archivöffnung nachgezeichnet. Weiter werden die aktuellen Zugriffsmöglichkeiten auf die SRF-Archive analysiert und auf ihre Stärken und Schwächen geprüft.

Im mittleren Teil der Arbeit werden die Portale der vier weiteren SRG-Unternehmenseinheiten (RTS, RSI, RTR und SWI), der British Broadcasting Corporation (BBC), des Südwestrundfunks (SWR), der Memobase von Memoriav sowie von nanoo.tv beschrieben und mit SRF verglichen.

Im letzten Kapitel werden Wege aufgezeichnet, wie die SRG ihren Auftrag, die Sendearchive zugänglich zu machen, besser erfüllen kann und mit einer umfassenden Erhaltungspolitik den Service public stärken würde.

## **Inhaltsverzeichnis**

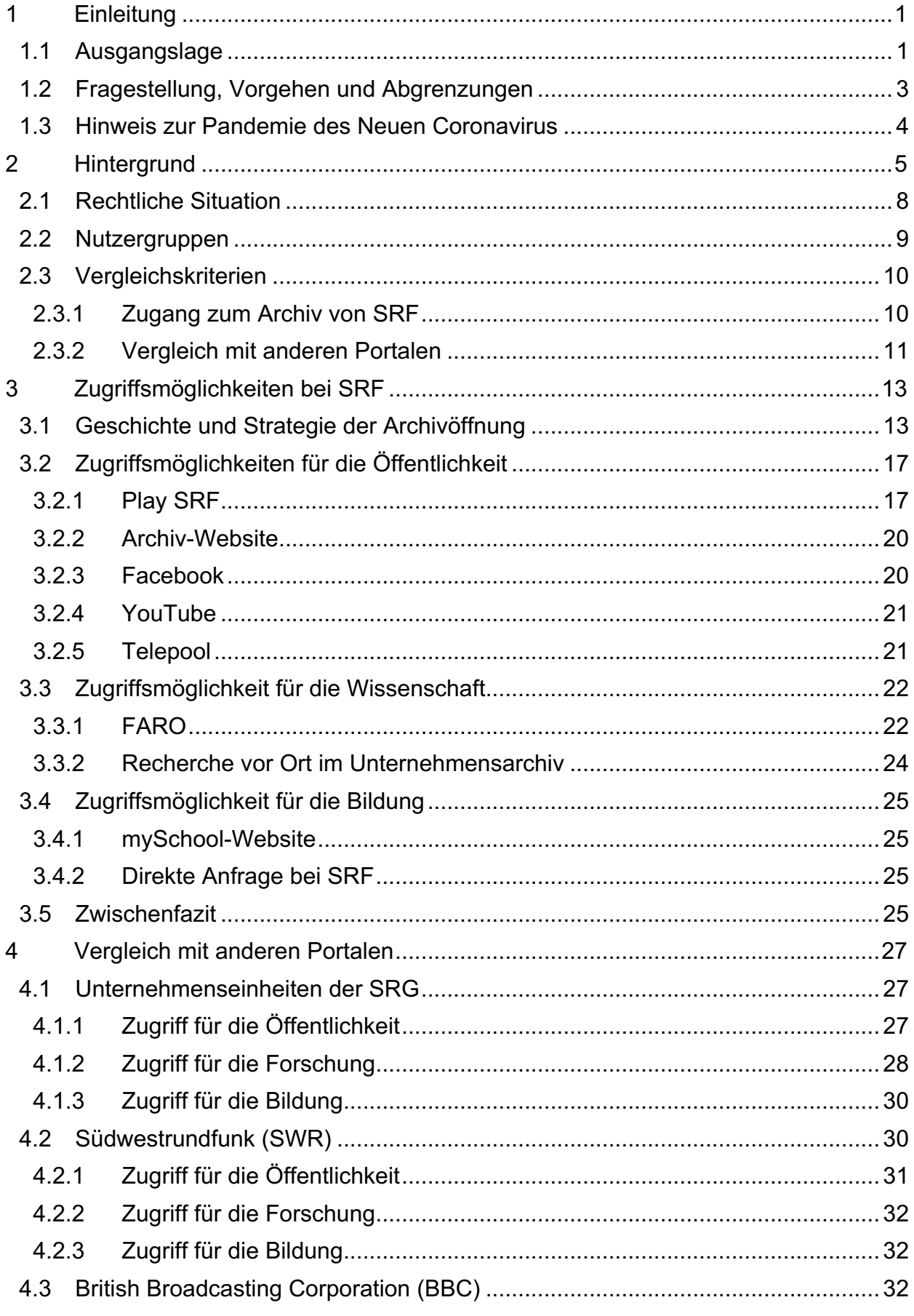

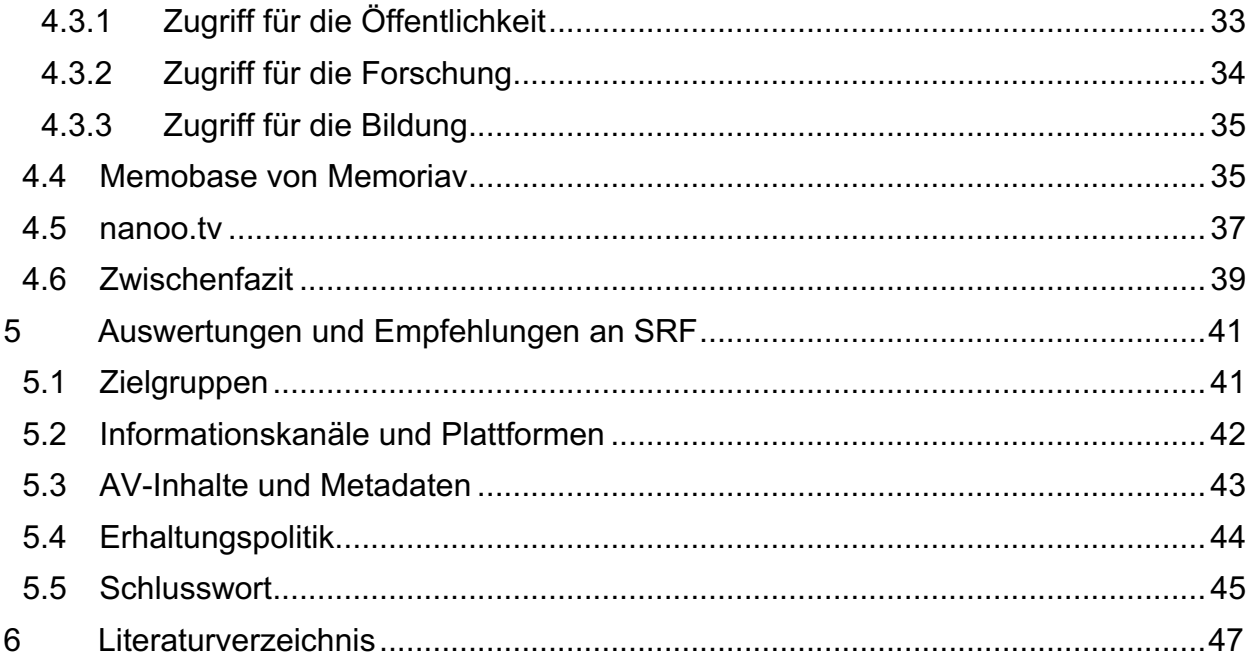

## **Abbildungsverzeichnis**

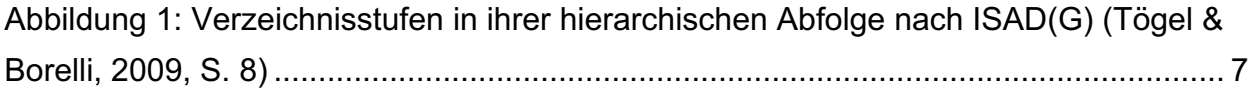

## **Tabellenverzeichnis**

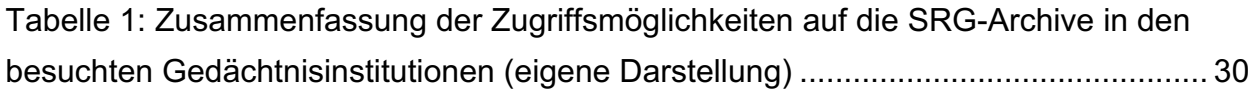

## **Abkürzungsverzeichnis**

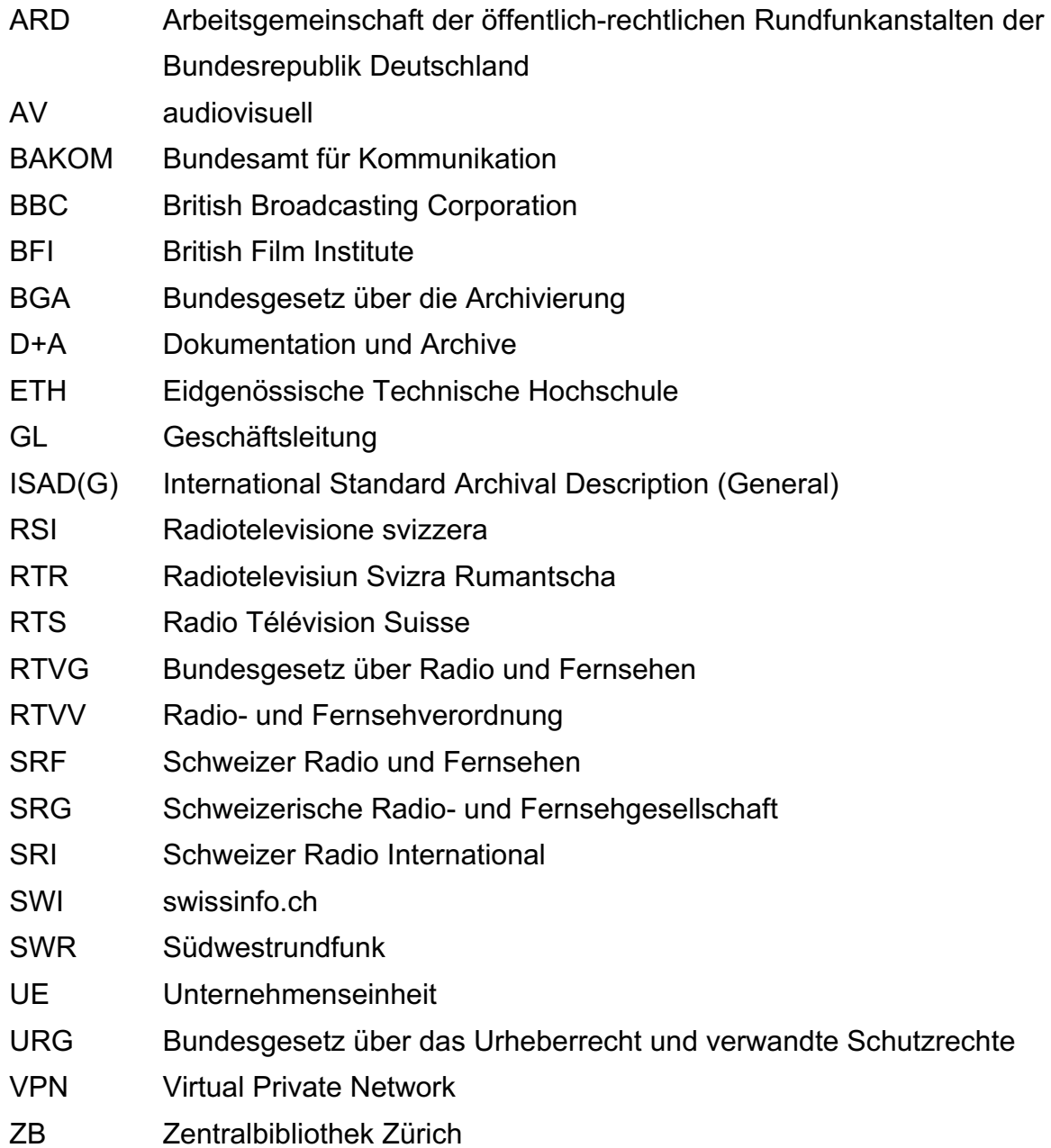

## **1 Einleitung**

#### **1.1 Ausgangslage**

Das Bewusstsein, dass es sich bei den Archiven der Schweizerischen Radio und Fernsehgesellschaft (SRG1) um ein einzigartiges Kulturerbe von nationaler Bedeutung handelt, wuchs in der zweiten Hälfte des letzten Jahrhunderts langsam heran. Vor 1966 gab es beim Schweizer Fernsehen noch gar kein Archiv. Die Redaktionen behielten nach ihrem eigenen Ermessen gewisse Filmbeiträge in ihren Büros. Eine systematische Aufzeichnung und Lagerung aller Fernsehsendungen findet bei Schweizer Radio und Fernsehen (SRF) erst seit 1990 statt. Vorher wurden, wenn überhaupt, nur die Film- bzw. die Videobeiträge archiviert. Moderationen, die in der Regel live über den Sender gingen, wurden aus Kostengründen entweder nicht aufgezeichnet oder gelöscht. Erst als die Erhaltung von audiovisuellen Inhalten nicht mehr nur als Last wahrgenommen wurde, sondern immer mehr auch als "Asset", also einen Wert, den man nutzen konnte, um neue Programme mit Archivinhalten herzustellen und so die Attraktivität der Sendungen zu erhöhen und gleichzeitig Produktionskosten zu sparen, wurden die Sendungen integral aufgezeichnet (Pepe Fischer, 2010, 13-14, 25, 34).

Die Überspielung des gesamten Fernseharchiv-Bestandes von Video-Kassetten auf ein filebasiertes Archivsystem in den Jahren 2003 bis 2017 (Figini, 2014, S. 1; Vogg, 2019, S. 3) und der dadurch einfach und schnell gewordene Zugriff auf die audiovisuellen Inhalte, machte nicht nur den Arbeitsprozess für die Programmmacher der SRG komfortabler und schneller, sondern schuf auch Begehrlichkeiten von anderen Anspruchsgruppen, diesen Archivschatz nutzen zu können.

Am 1. Juli 2016 setzte der Bundesrat den neuen Artikel 33 der Radio- und Fernsehverordnung (RTVV) in Kraft, welcher vorschreibt, dass die Sendearchive der Öffentlichkeit zum Eigengebrauch und zur wissenschaftlichen Nutzung zugänglich gemacht werden müssen (RTVV, Stand 01.10.2018, Art. 33, Abs. 1).

Die vorliegende Arbeit befasst sich mit der Pflicht zur Archivöffnung und beleuchtet, inwieweit diese erreicht ist und was es noch zu verbessern gäbe.

Die SRG bzw. deren fünf Unternehmenseinheiten Schweizer Radio und Fernsehen (SRF), Radio Télévision Suisse (RTS), Radiotelevisione svizzera (RSI), Radiotelevisiun

<sup>&</sup>lt;sup>1</sup> Zugunsten einer einfacheren Lesbarkeit wird in dieser Arbeit für die "Schweizerische Radio und Fernsehgesellschaft SRG SSR" durchgehend die Schreibweise SRG verwendet.

Svizra Rumantscha (RTR) und swissinfo.ch (SWI) sind verpflichtet, ihre Programme zu erhalten und der Öffentlichkeit kostenlos zur Verfügung zu stellen. Allenfalls anfallende Zusatzaufwände (z.B. Bestellung von Datenträgern, Rechercheauftrag) dürfen in Rechnung gestellt werden (Bundesamt für Kommunikation (BAKOM), 2016, S. 5).

Der rechtliche Rahmen ist durch das Bundesgesetz über Radio und Fernsehen (RTVG), die Radio- und Fernsehverordnung (RTVV) sowie die Konzession für die SRG gegeben.

Seit dem 1. Juli 2016 ist in der RTVV Artikel 33 in dieser Form in Kraft:

Art. 33

Archive der SRG

(Art. 21 RTVG)

<sup>1</sup> Die SRG sorgt für eine dauerhafte Erhaltung ihrer Sendungen.

<sup>2</sup> Sie macht ihre Sendungsarchive der Öffentlichkeit in geeigneter Form zum Eigengebrauch und zur wissenschaftlichen Nutzung zugänglich, unter Respektierung von Rechten Dritter.

<sup>3</sup> Bei den Aufgaben nach den Absätzen 1 und 2 arbeitet die SRG mit Fachinstitutionen im Bereich des audiovisuellen Erbes zusammen, um sicherzustellen, dass die Archivierung nach fachlich anerkannten Standards vorgenommen wird und der Zugang nach solchen Standards gewährt wird.

<sup>4</sup> Der Aufwand der SRG wird beim Bedarf nach Artikel 68a Absatz 1 Buchstabe a RTVG berücksichtigt. (RTVG, Stand 01.10.2018)

Im erläuternden Bericht des Bundesamtes für Kommunikation (BAKOM) wird darauf hingewiesen, dass die "geeignete Form" ein Online-Portal sein könnte und die Rechte Dritter zu erwerben seien. Der Zugang müsse kostenlos sein, nur zusätzliche Aufwendungen wie Recherche, Beratungen usw. können in Rechnung gestellt werden (BAKOM, 2016).

Bei der Zugänglichmachung der Sendearchive geht es um die SRG-Eigenproduktionen. Eingekaufte Programme wie Spielfilme oder Sport-Grossanlässe sind nicht Gegenstand der Archivöffnung.

Wie die SRG diesen Verpflichtungen nachkommt, liegt im Ermessen der einzelnen Unternehmenseinheiten. SRF hat heute diverse Angebote mit unterschiedlichen Strategien, um den diversen Anspruchsgruppen die Archivinhalte zugänglich zu machen.

#### **1.2 Fragestellung, Vorgehen und Abgrenzungen**

Ziel der Arbeit ist es, folgende Frage zu beantworten: Was gibt es für Möglichkeiten, um das Archiv von Schweizer Radio und Fernsehen (SRF) der Öffentlichkeit in geeigneter Form zum Eigengebrauch und zur wissenschaftlichen Nutzung zugänglich zu machen? Diese Fragestellung ist inhaltlich bewusst sehr nah am Text der RTVV, muss diese doch schlussendlich die Strategie der SRG-Archive zur Archivöffnung bestimmen. Um das Thema von allen Seiten zu beleuchten, wurden vier Unterfragen formuliert:

- Welche Zielgruppen sind zu berücksichtigen?
- Welche Informationskanäle und Plattformen sind bereitzustellen?
- Welche audiovisuellen Inhalte und Metadaten sind zu veröffentlichen?
- Wie kann eine umfassende Erhaltungspolitik etabliert werden?

Neben dem Literaturstudium und der Internetrecherche wurden Interviews mit Yves Niederhäuser, Bereichsleiter Video des Vereins Memoriav (der Fachinstitution im Bereich des audiovisuellen Erbes) sowie Christian Vogg, Leiter Dokumentation und Archive (D+A) von SRF geführt. Dieser hat für diese Arbeit Einblick in eine grosse Zahl von internen Dokumenten wie Strategiepapiere, interne Studien, Sitzungsprotokolle, Verträge sowie Tabellen gewährt. Weitere offene Fragen wurden bei diversen Organisationen und Personen mittels E-Mail- oder Telefon-Anfragen geklärt. Bei Besuchen in diversen Gedächtnisinstitutionen in der Stadt Zürich wurden die dortigen Archivzugänge untersucht.

In Kapitel 2 werden nach einem Hintergrundteil die Nutzergruppen mit Interesse an Archivinhalten definiert. Danach die Kriterien, welche in den Kapiteln 3 (Zugriffsmöglichkeiten bei SRF) und 4 (Vergleich mit anderen Portalen) angewendet werden, aufgezeigt.

Anhand der internen Dokumente wird in Kapitel 3.1 die Geschichte der Archivöffnung aufgearbeitet. Was bis heute unternommen wurde, was umgesetzt ist und was noch kommen soll. Danach werden die Zugangsplattformen, wie sie heute bestehen und wie sie genutzt werden können, beschrieben.

In Kapitel 4 werden anhand der definierten Vergleichskriterien die Zugänge der weiteren SRG-Unternehmenseinheiten sowie vier Plattformen anderer Anbieter analysiert und die Ergebnisse den Zugängen von SRF gegenübergestellt.

In Kapitel 5 wird reflektiert, wie weit der Verordnungsartikel heute umgesetzt ist und es werden Vorschläge erarbeitet, wie ein offenes Archiv idealerweise aussehen könnte.

Grundsätzlich gilt der Verordnungsartikel für alle SRG-Unternehmenseinheiten (UE) gleich. In der Umsetzung beanspruchen diese aber einen grossen Spielraum und definieren daher unterschiedliche Schwerpunkte. Der Fokus dieser Arbeit liegt auf der Strategie von SRF.

Die technische Umsetzung der Archivöffnung ist ausserordentlich komplex. In dieser Arbeit wird beschrieben, wie der aktuelle Zugang aussieht und wie er in Zukunft aussehen könnte. Wie dies technisch umgesetzt wird, also wie Plattformen und Schnittstellen programmiert oder Inhalte transkodiert und auf andere Systeme gespielt werden, ist nicht Teil dieser Masterarbeit.

Bei den Nutzergruppen liegt der Fokus auf den nicht-kommerziellen Nutzungen der Forschung, der Bildung und der Öffentlichkeit.

Der finanzielle Aspekt wird in dieser Arbeit nur am Rande besprochen. Es ist klar, dass eine umfassende Öffnung der Archive und der Unterhalt der Plattformen Kosten verursacht. Schlussendlich ist es ein politischer Entscheid, wieviel der Zugriff auf das audiovisuelle Gedächtnis der Schweiz kosten darf.

### **1.3 Hinweis zur Pandemie des Neuen Coronavirus**

Kurz vor Abschluss dieser Arbeit breitete sich das Neue Coronavirus in Europa aus. Dies hatte zur Folge, dass die Gedächtnisinstitutionen geschlossen werden mussten. Die hier beschriebenen Zugänge gehen vom Normalbetrieb dieser Institutionen aus, welcher hoffentlich bald wieder Realität sein wird.

## **2 Hintergrund**

Die SRG ist ein privatrechtlicher Verein, der mit seinen fünf Unternehmenseinheiten Radio- und Fernsehprogramme für die vier Schweizer Sprachregionen sowie ein Internetportal für das Ausland betreibt. Die SRG unterliegt nicht dem Bundesgesetz über die Archivierung (BGA, Stand 01.05.2013, Art. 1), das heisst, sie hat keine Anbietplicht an eine Gedächtnisinstitution, weder für die audiovisuellen Inhalte noch für die Kontextunterlagen wie Protokolle, Strategiepapiere, Manuskripte, Konzepte, Fotos usw. Sie ist jedoch verpflichtet, ihre Sendungen dauerhaft zu erhalten (RTVV, Stand 01.10.2018, Art. 33, Abs. 1).

Die Unternehmensarchive der verschiedenen SRG-UEs, welche den Entstehungskontext der audiovisuellen Medien (AV-Medien) dokumentieren sowie die Unterlagen der Geschäftsleitung hüten, sind in der Gesetzgebung und den dazugehörigen Erläuterungen nicht explizit erwähnt.

Auch bei den audiovisuellen Inhalten gab es in der Vergangenheit keine Aufbewahrungspflicht. Viele Filmrollen wurden kassiert, Moderationen gar nicht aufgezeichnet. An einem Firmenanlass 1957 wurde gar aus Spass auf Schellack-Eigenaufnahmen aus den 1930er- und 1940er-Jahren geschossen und so wertvolle Unikate zerstört (Müller, 1999, S. 23). Später wurden Fernsehsendungen aus Kostengründen – die Magnetbänder waren sehr teuer – mit neuen Sendungen überspielt. So ist zum Beispiel die Live-Sendung der ersten Mondlandung 1969 verloren (Felix, 1999, S. 39). Integrale Aufzeichnungen aller Sendungen gibt es erst seit Anfang der 1990er-Jahre: die erste integral vorhandene Tagesschau datiert vom 20.08.1990.

Erst in jüngerer Vergangenheit mutierten die SRG-Archive von einem Produktionsmittel zu einem schützenswerten Kulturgut. Durch das Aufkommen des Internets, der Digitalisierung der Bestände und deren teilweisen Online-Verfügbarmachung haben sich langsam eine neue Kultur und neue Bedürfnisse herausgebildet: Vor der Digitalisierung waren die Archivinhalte, die in den Kellern des SRF lagerten, für die Öffentlichkeit unsichtbar und nur mit grossem administrativem und zeitlichem Aufwand erreich- und nutzbar. Heute scheint es immer selbstverständlicher, dass diese Inhalte permanent zur Verfügung stehen sollen. Dies umso mehr, da die Programme weitgehend durch Konzessionsgebühren von der Öffentlichkeit finanziert wurden<sup>2</sup>. Durch die Teilrevision

 $2$  Von Seiten SRF wird betont, dass die weitgehende Finanzierung durch Konzessionsgebühren kein Mitspracherecht der Öffentlichkeit an den medialen Inhalten impliziere.

der Radio- und Fernsehverordnung (RTVV) 2016, in welcher die SRG verpflichtet wurde, ihre Sendungen zu erhalten und der Öffentlichkeit in geeigneter Form zugänglich zu machen, sind die Archivalien heute nicht mehr nur Betriebsvermögen der SRG-Unternehmenseinheiten, sondern auch ein öffentliches Gut, zu welchem alle Zugriff haben müssen. Yves Niederhäuser von Memoriav sagt: "Mit diesem neuen Gesetz hat man eigentlich die SRG zu einer Gedächtnisinstitution gemacht, was sie in diesem Sinne nicht ist." (Interview mit Yves Niederhäuser, 13.01.2020, S. 59). Christian Vogg, Leiter D+A von SRF meint dazu: "Wir sind kein öffentliches Archiv. Das ist ganz klar. Das Archiv ist […] in erster Linie ein Produktionsarchiv. Das ist das 'Raison d'être' für unser Archiv" (Interview mit Christian Vogg, 14.01.2020, S. 66).

Die UNESCO argumentiert, dass die Programme der öffentlich-rechtlichen Rundfunkanstalten, zu welchen die Sender der SRG sinngemäss zählen<sup>3</sup>, allen zugänglich sein müssen:

"Public broadcasting must be accessible to every citizen throughout the country. This is a deeply egalitarian and democratic goal to the extent that it puts all citizens on the same footing, whatever their social status or income. It forces the public broadcaster to address the entire population and seek to be 'used' by the largest possible number<sup>4</sup>." (Banerjee  $\&$ Seneviratne, 2005, S. 15)

Dieses Credo muss heute mit den Möglichkeiten, die das Internet bietet, auch für die Archivinhalte gelten, dies umso mehr, da die Zukunft des Rundfunks zu einem grossen Teil nicht-linear auf digitalen Plattformen stattfinden wird.

Die Archive der öffentlich-rechtlichen Rundfunkanstalten haben als Hüter der historischen Fakten eine wichtige demokratische Funktion. Durch die Innovationen der Digitalisierung und des Internets besteht die Chance, die Archive einer viel breiteren Öffentlichkeit zugänglich zu machen als bisher und so der Tendenz der Marginalisierung der linearen Programme entgegenzuwirken (Kolokytha, Korbiel, Rozgonyi & Sarikakis, 2019, 6, 8).

Eine Sendung ist ein Radio-, Fernseh- oder Internetprogramm, welches den Zuschauer oder den Hörer zu einem bestimmten Zeitpunkt an einem bestimmten Ort erreicht. Man

<sup>3</sup> Die SRG ist juristisch gesehen keine öffentlich-rechtliche Rundfunkanstalt, sondern ein privatrechtlicher Verein mit einer Konzession des Bundes.

<sup>4</sup> Übersetzung mit https://www.deepl.com/translator: Der öffentliche Rundfunk muss für jeden Bürger im ganzen Land zugänglich sein. Dies ist ein zutiefst egalitäres und demokratisches Ziel, insofern es alle Bürger unabhängig von ihrem sozialen Status oder Einkommen auf die gleiche Grundlage stellt. Es zwingt den öffentlich-rechtlichen Rundfunk, sich an die gesamte Bevölkerung zu wenden und zu versuchen, von der grösstmöglichen Zahl "genutzt" zu werden.

kann also nicht davon ausgehen, dass eine Sendung nur aus Bildern und/oder Tönen besteht (Interview mit Yves Niederhäuser, 13.01.2020, S. 59). Bestandteil einer Sendung ist auch der Kontext, in welcher sie entsteht und konsumiert wird. Daher ist es wichtig, dass dieser neben den audiovisuellen Daten ebenfalls archiviert und zugänglich gemacht wird.

Um den Auftrag, die Archivobjekte auch für die wissenschaftliche Nutzung zugänglich zu machen, zu erfüllen, sollte die SRG alle Archivalien – wie in modernen Archiven üblich – nach dem Standard ISAD(G) erschliessen und verzeichnen. So hätte sie ein Findmittel, welches erstens alle Medientypen, digitale und analoge, erfasst und zweitens den Kontext und die Provenienz erhält und sichtbar macht. In diesem Verzeichnis finden die AV-Files sowie Protokolle, Manuskripte, Fotos usw. Platz. Für die Verzeichnisstufen Archiv, Bestand, Serie wird noch keine Unterscheidung nach Medium empfohlen. Erst auf Stufe Dossier und Dokument macht diese Spezifizierung Sinn (Tögel & Borelli, 2009, S. 6; Tögel, Klinger, Rauschenbach & Sieber, S. 33). Die Verzeichnung erfolgt möglichst redundanzfrei, jede Verzeichnungsebene muss auch die Eigenschaften der übergeordneten Ebene erfüllen.

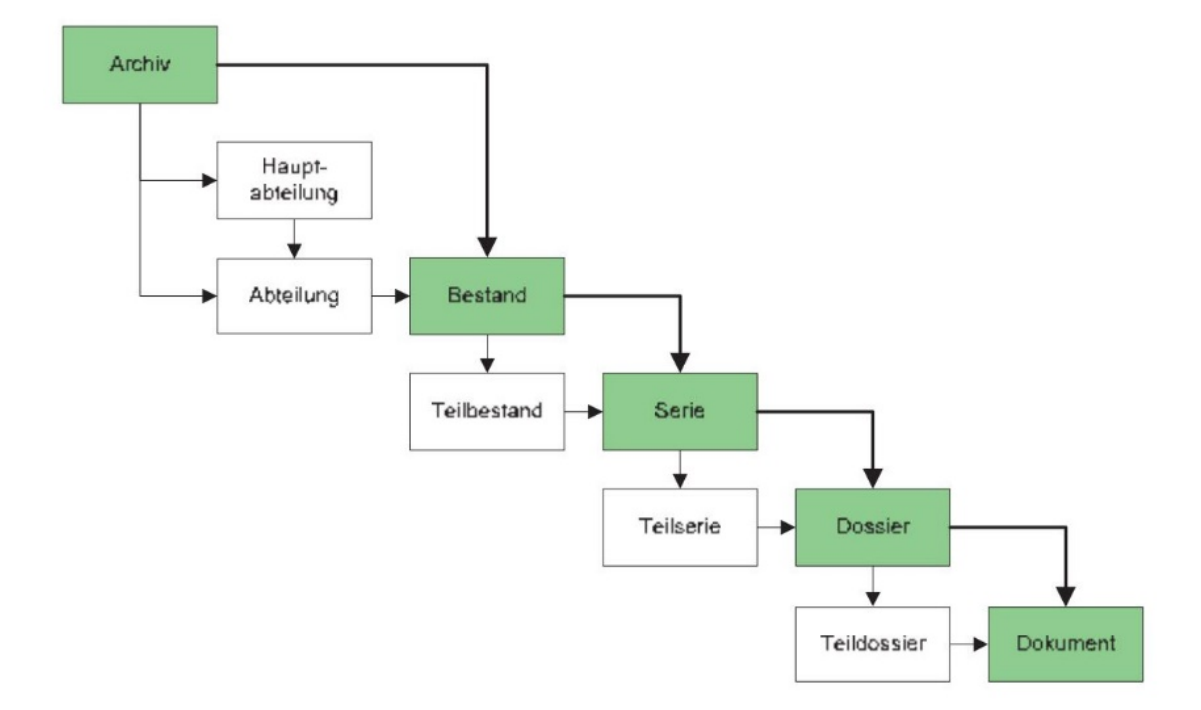

Abbildung 1: Verzeichnisstufen in ihrer hierarchischen Abfolge nach ISAD(G) (Tögel & Borelli, 2009, S. 8)

Ein Beispiel eines Hierarchiestranges könnte folgendermassen aussehen:

- Archiv: SRG
- Hauptabteilung SRF, 01.01.2011 bis heute (ab Gründung SRF)
- Abteilung: Chefredaktion TV
- Bestand: Rundschau
- Serie: Rundschau, 01.03.2013 bis heute (ab Redaktionsleitung Mario Poletti)
- Dossier: Sendung vom 19.02.2020
- Dokument: Beitrag "Geheimdienst-Skandal"

ISAD(G) empfiehlt, um eine funktionale Verzeichnung zu erreichen, für jede Verzeichnisstufe ein minimales Metadatenset (Schade & Mastrandrea, 2017, S. 11). Für konkrete Beispiele von Metadatensets sei an dieser Stelle auf die Studie von Edzard Schade und Elena Mastrandrea "Evaluation der Inventarisierung audiovisueller Kulturgüter in der Schweiz durch MEMORIAV (Visionen als Teilstudie 2)" von 2017 verwiesen5.

Im persönlichen Gespräch betont Christian Vogg, Leiter D+A bei SRF, dass die SRG-Archive nie dafür gedacht waren, der Öffentlichkeit zur Verfügung gestellt zu werden. Speziell im Radiobereich seien die Sendungen in jedem Jahrzehnt unterschiedlich aufgezeichnet und erschlossen worden. Die Erschliessung und die Verfügbarmachung vieler Sendungen sei daher ausserordentlich aufwändig.

### **2.1 Rechtliche Situation**

Die rechtliche Grundlage für die Zugänglichmachung von Archivwerken ist im Urheberrechtsgesetz geregelt (URG, Stand 01.01.2017, Art. 22a). Falls vor oder innerhalb von zehn Jahren nach der Erstausstrahlung eines Werkes keine Vereinbarung über die Zugänglichmachung geschlossen wurde, können die Verwertungsgesellschaften Rechte geltend machen. Die Tarife sind im "Gemeinsamen Tarif 11" (GT 11) von ProLitteris, SSA, SUISA, Suissimage und Swissperform geregelt. Da in der Vor-Internet-Zeit aus logischen Gründen nie Vereinbarungen über die Onlinenutzung getroffen wurden, fallen viele Archivinhalte in diese Kategorie.

Im Jahresbericht 2018 stellt Swissperform fest, dass diverse Sendeunternehmen planen, ihre Sendearchive online zugänglich zu machen. "Gemäss ihrer [der Sendeunternehmen] Auffassung ist aber der GT 11 in der jetzigen Form für diese Projekte nicht praktikabel, weshalb nach ihrer Ansicht möglichst bald Neuverhandlungen stattfinden sollten" (Swissperform, 2018, S. 18).

<sup>5</sup> https://memoriav.ch/wp-content/uploads/2018/11/Teilbericht-2\_Vision-Inventarisierung-audiovisueller-Kulturgueter.pdf. Zugriff am 10.03.2020.

Weiter gibt es Inhalte, welche eventuell Persönlichkeitsrechte verletzen. Diese müssen gesperrt bleiben und dürfen der Öffentlichkeit nicht zugänglich gemacht werden.

Die gesamte SRG hütete im Jahr 2015 ca. 800'000 Stunden audiovisuelles Material (360'000 Stunden Video und 430'000 Stunden Audio). Die SRF-Programmarchive umfassten im Jahr 2015 ca. 118'000 Stunden Video- und 128'000 Stunden Audiomaterial, wobei 65'000 Stunden der Fernseh- und 93'000 Stunden der Radiosendungen Eigenproduktionen waren. Rechtlich wurden diese in vier Kategorien aufgeteilt: 1 – unbedenklich, 2 – mit Vorbehalt, 3 – heikel, 4 – klar "Nein" (SRF-Projektgruppe "Vorstudie Archivöffnung", 2015a, S. 9–10).

Es ist also wichtig, mit den Verwertungsgesellschaften eine Vereinbarung auszuhandeln, die vorsieht, die Rechte Dritter pauschal zu entschädigen. Falls es gelingt, hier einen Konsens zu finden und eine Vereinbarung in Ergänzung zum GT 11 abzuschliessen – dies entspräche auch dem gesetzlichen Auftrag (BAKOM, 2016, S. 5) – wäre der Grossteil der Eigenproduktionen im Archiv rechtlich einfach zu öffnen<sup>6</sup>.

#### **2.2 Nutzergruppen**

Diese Arbeit beschäftigt sich hauptsächlich mit den drei Nutzergruppen: Wissenschaft, Bildung sowie der Öffentlichkeit. Natürlich kann man diese Nutzergruppen nicht scharf voneinander abgrenzen. Niemand ist nur Forscher oder Lehrer oder Privatperson.

Die Wissenschaft will gemäss ihrer Fragestellung sämtliche vorhandenen Dokumente in ihrem Kontext durchforsten können, um in ihren Arbeiten relevante Aussagen zu machen und korrekte Schlüsse zu ziehen. Forscher müssen sich ein Bild über die vorhandenen Bestände machen können. "Inventare und insbesondere Bestandsbeschreibungen liefern kaum ersetzbare Informationen für die Kontextualisierung einzelner audiovisueller Dokumente, aber auch ganzer Bestände: Bestandsbeschreibungen sind ein wichtiges Instrument, um aus einer 'losen' Dokumentensammlung einen wissenschaftlich systematisierten Dokumentenbestand zu machen" (Schade & Aschwanden, 2017, S. 2). Für die Recherche sind gute Findmittel und Metadaten wichtig, um nicht Gefahr zu laufen, wichtige Dokumente zu verpassen oder im schlimmeren Fall eine Studie gar nicht durchführen zu können. Wichtig sind in diesem Zusammenhang auch Kontextmaterialien zu den Sendungen, um die Hintergründe eines Programmes zu verstehen und dieses

<sup>6</sup> Gemäss SRF ist inzwischen ein neuer GT 11-Tarif per 2021 verhandelt worden. Dieser Tarifvertrag enthalte etliche Neuerungen. Ob auf dieser Basis der Grossteil der archivierten Eigenproduktionen verfügbar gemacht werden könne, müsse sich noch zeigen.

einordnen zu können. Der Zugang muss so einfach wie möglich sein. Forschende müssen wissen, dass es ein Angebot gibt und wo sie Zugriff darauf bekommen.

Die Bildung will mit den audiovisuellen Beiträgen den Unterricht anreichern und auflockern. Bei vielen Themen sind Radio- und Fernsehbeiträge die unmittelbarste Form, den Zeitgeist einer Epoche erlebbar zu machen. Es wird möglich, Fachpersonen zu einem Thema sprechen zu lassen, ohne dass sie physisch anwesend sind. Lehrpersonen lassen sich gerne beraten und sind froh über Angebote seitens der Gedächtnisinstitutionen bzw. der Archive.

Die Öffentlichkeit ist die heterogenste Zielgruppe. Diese ist sprunghaft, oft nicht zielgerichtet und nutzt die Archivangebote auch zur Unterhaltung und Zerstreuung. Kuratierte Angebote bieten hier einen idealen Einstieg. Ein breiter Zugang und die Möglichkeit gezielt nach Inhalten zu suchen ist jedoch auch für die Öffentlichkeit unabdingbar, geht es doch auch um die politische und kulturelle Teilhabe an der Gesellschaft und die freie Meinungsbildung.

Für Schweizer Medienhäuser bietet die SRG seit Juni 2019 an, in ihren Archiven zu recherchieren, Inhalte über die "Shared Content Platform" herunterzuladen und in ihre Onlineangebote einzubauen. "Die Videos müssen mindestens ein Jahr alt sein […] und dürfen nicht bearbeitet werden. […] Die Rechte an den Inhalten bleiben dabei bei der SRG. Die Medienunternehmen dürfen die Videos jedoch in einem kommerziellen Umfeld nutzen." (SRG SSR, 2019)

Weitere Nutzergruppen mit teilweise kommerziellen Interessen sind Filmproduktionsfirmen oder Museen. Diese Gruppen können Material von der SRG zur Wiederverwendung lizenzieren.

#### **2.3 Vergleichskriterien**

#### **2.3.1 Zugang zum Archiv von SRF**

Ausgehend von den definierten Nutzergruppen (Kapitel 2.2) werden in Kapitel 3 die verschiedenen Zugriffsmöglichkeiten auf das SRF-Archiv nach folgenden Kriterien untersucht:

- Was ist der Zweck einer Plattform?
- Wie kann recherchiert werden? Wie benutzerfreundlich ist das Angebot?
- Welche Bestände, AV-Inhalte werden angeboten?
- Gibt es ein Gesamtinventar der Bestände, woraus ersichtlich ist, welches Material in welcher Form vorhanden ist und welches nicht?
- Sind umfassende Metadaten vorhanden und zugänglich?
- Wird Kontextinformation (online) zugänglich gemacht, damit nachvollzogen werden kann, in welchem Kontext eine Sendung entstanden ist?

#### **2.3.2 Vergleich mit anderen Portalen**

In Kapitel 4 werden die Zugriffsmöglichkeiten weiterer Rundfunkstationen und Onlineportalen beschrieben: Die restlichen Unternehmenseinheiten der SRG (RTS, RSI, RTR, SWI), der Südwestrundfunk (SWR), die British Broadcasting Corporation (BBC), die Memobase von Memoriav und nanoo.tv.

Folgende Fragen stehen für den Vergleich diesen Institutionen im Vordergrund:

- Gibt es eine gesetzliche Verpflichtung, die Archive zugänglich zu machen?
- Wie gewähren sie den verschiedenen Nutzergruppen Zugang?
	- Der Öffentlichkeit?
	- Der Wissenschaft?
	- Der Bildung?
- Welche AV-Medien sind online zugänglich?
- Werden ganze Bestände oder eine kuratierte Auswahl online angeboten?
- Sind umfassende Metadaten zugänglich?
- Gibt es ein Gesamtinventar der Bestände, woraus ersichtlich ist, welches Material in welcher Form vorhanden ist und welches nicht?
- Wird Kontextinformation (online) zugänglich gemacht, damit nachvollzogen werden kann, in welchem Kontext eine Sendung entstanden ist?

Neben der Fragestellung dieser Arbeit ist hier interessant, wo SRF steht und ob diese Archivzugänge als Vorbild für die SRG dienen können.

## **3 Zugriffsmöglichkeiten bei SRF**

## **3.1 Geschichte und Strategie der Archivöffnung**

Im Oktober 2007 wurde bereits darüber nachgedacht, wie man die SRG Programmarchive öffnen könnte. Die damalige Leiterin "Dokumentation und Archive" (D+A) von SRF, Sandra Figini, entwarf für das Netzwerk D+A7 eine Strategie, wie dies zu realisieren sei. Sie formulierte das Ziel, die Fernseh- und Radioarchive der Öffentlichkeit, der Wissenschaft und der Bildung via Webzugriff kostenlos zur Verfügung zu stellen. Die Metadaten sollten ohne Einschränkungen abrufbar sein. Die Archivinhalte sollten auch dann veröffentlicht werden, wenn die Rechtslage nicht eindeutig geklärt sei. Zu diesem Zweck sollte mit den Verwertungsgesellschaften eine pauschale Abgeltung ausgehandelt werden. Auch wurde eine verstärkte Zusammenarbeit unter den Sprachregionen angestrebt (Figini, 2007). Diese Ziele waren für diese Zeit erstaunlich progressiv, da es eine gesetzliche Verpflichtung, die Archive zugänglich zu machen, damals noch nicht gab. In den folgenden Jahren wurde noch nicht viel von dieser Strategie umgesetzt. Ein Hauptgrund mag sein, dass die SRG für die technische Umsetzung noch nicht so weit war.

Im Jahr 2013 wurde von der Abteilung Programme in einem ersten Konzeptvorschlag für eine Archiv-Webseite, deren Hauptzweck als eine "unterhaltsame Seite zum Verweilen" definiert. Die Seite sollte kuratiert sein und der Besucher sollte wissen, warum ihm ein Beitrag präsentiert würde. Das bedeutete, dass in der Adventszeit zum Beispiel Beiträge über Weihnachten aufgeschaltet würden. Weiter wurde erwähnt, dass die Abteilung D+A im Projekt Archivöffnung involviert sei. Es sollte das gesamte Archiv der Öffentlichkeit zur Verfügung gestellt werden und die Recherche sollte für alle möglich werden. Rechtliche und technische Probleme seien noch nicht geklärt (SRF-Abteilung Programme, 2013).

In der "D+A Strategie SRG SSR 2013–2020" wurden Richtlinien aufgestellt, welche für alle Unternehmenseinheiten Gültigkeit haben. Als primäre Rolle der Archive wurde die Bereitstellung von Archiv-Content für die Herstellung neuer Inhalte und Programme definiert. Ab 2015 sollte das Archiv für die breite Öffentlichkeit geöffnet werden, die Nutzung sollte auch für Schweizer im Ausland möglich werden. Die Nutzung der Archivinhalte sollte unter Berücksichtigung des geltenden Rechts und abgeschlossener

 $7$  Das Netzwerk D+A war das Gremium aller Archivleiter der SRG-Unternehmenseinheiten, um Archivthemen zu diskutieren. Heute heisst es Fachgruppe D+A.

Verträge geschehen. Weitergehende Archivaufgaben seien durch die Eidgenossenschaft zu finanzieren (SRG SSR, 2013, S. 2).

Als Vision wurden diese beiden Sätze formuliert: "Die Programmschaffenden der SRG greifen einfach und effizient auf alle Archive zu und produzieren so günstigere und bessere Programme. Die Archive der SRG SSR stehen der Bevölkerung als audiovisuelles und multimediales Gedächtnis der Schweiz offen. Dieser Service public wird aktiv und vielfältig genutzt." (SRG SSR, 2013, S. 3)

Die strategischen Hauptziele beinhalten, dass die Archivierung technisch, inhaltlich und methodisch vereinheitlicht werden. Dies hätte den grossen Vorteil, dass Globalsuchen über alle Unternehmenseinheiten hinweg möglich würden. Mit der heutigen Praxis der getrennten Archivsysteme wird in der Regel nur mit Material der eigenen Unternehmenseinheit gearbeitet, da die Recherche sonst zu aufwändig würde. Neu sollten auch relevante Kontextmaterialien archiviert werden (SRG SSR, 2013, S. 4–5).

In einem Arbeitspapier der Fachgruppe D+A vom Februar 2014 wird der Begriff "Archivöffnung" als breiter Zugang zu AV-Inhalten, in welchen gezielt gesucht werden kann, definiert. Dieser sei gleichzusetzen mit "accès libre" oder "open access". Kuratierte Angebote seien unter diesem Begriff nicht mitgemeint (Fachgruppe D+A, 2014, update 2015, S. 1).

Im August 2014 lag ein Entwurf einer Vereinbarung zwischen den Verwertungsgesellschaften ProLitteris, Société Suisse des Auteurs, SUISA, Suissimage, Swissperform und der SRG vor, welche erlaubt hätte, die eigenproduzierten Sendungen, welche Teile mit Fremdrechten beinhalten, auf den SRG-eigenen Webseiten zugänglich zu machen. Diese Verwertungsrechte wären auf die Schweiz begrenzt, die SRG müsste also einen Geoblocker<sup>8</sup> einsetzen. Ein Abschluss der Vereinbarung wurde für den 1. Januar 2016 angestrebt (ProLitteris et al., 2014).

Im August 2014 wurde die "Stiftung Kulturerbe von Schweizer Radio und Fernsehen (SRF)" nach dem Vorbild der RTS-Stiftung FONSART9 gegründet. Die Stiftung hat den Zweck, das audiovisuelle Erbe von SRF zu erhalten und den Zugang für die Öffentlichkeit zu verbessern. Die Stiftung verfolgt keinerlei kommerziellen Ziele (Figini, 2014, S. 1–2; Vogg, 2019, S. 2). Die Stiftung wurde auch im Hinblick auf die sich abzeichnende rechtliche Veränderung gegründet, die vorsah, dass sich die SRG selbst um die

<sup>&</sup>lt;sup>8</sup> Ein Geoblocker verhindert Zugriffe von definierten Regionen. Dies ist meist das Ausland.

<sup>9</sup> https://fonsart.ch/. Zugriff am 10.03.2020.

dauerhafte Erhaltung ihrer Archive kümmern muss. Bisher hatte der Verein Memoriav viele Erhaltungsmassnahmen der SRF-Archive unterstützt.

2015 wurde eine SRF-Projektgruppe zusammengestellt und beauftragt, eine "Vorstudie Archivöffnung" zuhanden des Steuerungsausschusses zu erstellen. Diese wurde im Oktober 2015 präsentiert.

Die SRG wurde im August 2015 vom BAKOM eingeladen, zum Entwurf der geplanten Änderung der RTVV (vgl. Kapitel 1.1) Stellung zu beziehen. Zu Artikel 33, Absatz 4, betreffend des Finanzbedarfs für die Archivöffnung, stellt sie fest: "Da die Finanzierung der Archivöffnung erst nach der Anerkennung des Finanzbedarfs der SRG durch den Bundesrat sichergestellt sein wird, kann die SRG ihre Sendearchive auch erst dann der Öffentlichkeit zugänglich machen. Die systematische Archivöffnung kann somit frühestens im Jahre 2019 erfolgen." (de Weck, 2015)

Dies hatte zur Folge, dass die bereits vorliegende Vereinbarung mit den Verwertungsgesellschaften, welche per 2016 in Kraft treten sollte, nicht unterzeichnet wurde, da es keinen Sinn macht, für Rechte zu bezahlen, die man gar nicht nutzt (SRF-Projektgruppe "Vorstudie Archivöffnung", 2015a, S. 2). Ausserdem stellten sich der Branchenverband der Musiklabels der Schweiz (IFPI) sowie die Schweizerische Interpretengenossenschaft (SIG) gegen den Abschluss einer Globallizenz, da sie einen eigenen Vertrag aushandeln wollten. Der Abschluss einer Pauschalvereinbarung blieb aber weiter ein Ziel, da ohne diese eine breite Archivöffnung nicht zu machen sei (SRF-Projektgruppe "Vorstudie Archivöffnung", 2015b, S. 9).

Für wissenschaftliche Arbeiten stellte SRF bereits 2015 einen Zugang zur SRF-Mediendatenbank FARO zur Verfügung. Interessierte Forschende konnten einen temporären Zugang beantragen. Weiter boten ausgesuchte Bibliotheken und Archive einen solchen Zugang an. Der Nutzer hatte hier einen fast unbeschränkten Zugriff auf sämtliche Inhalte, nur Beiträge, welche sich im "Giftschrank<sup>10</sup>" befanden, konnten nicht genutzt werden. Nach Rücksprache mit dem Rechtsdienst der SRG war plötzlich unklar, ob dieses Angebot überhaupt legal sei. Die "Projektgruppe Archivöffnung" schlug deshalb vor, diese Zugänge zwar beizubehalten, diese aber einzuschränken und nur noch Inhalte, die rechtlich weniger bedenklich sind, verfügbar zu machen (SRF-Projektgruppe "Vorstudie Archivöffnung", 2015a, S. 3).

<sup>&</sup>lt;sup>10</sup> Im "Giftschrank" befinden sich Beiträge, welche z.B. Persönlichkeitsrechte tangieren oder sonst inhaltlich heikel sind und daher nicht mehr öffentlich zugänglich sein dürfen.

Für die Öffentlichkeit erkannte die Projektgruppe, dass die blosse Erweiterung der Online-Sendearchive noch keine grössere Nutzung bringt. Wichtig sei, dass die Angebote gut beworben werden, sei es durch prominente Platzierung auf der Play SRF-Seite oder durch kuratierte Angebote auf YouTube, Facebook oder ähnlichen Plattformen. Wichtig sei auch, dass die Suchfunktion auf Play SRF verbessert werde, damit die gesuchten Inhalte auch gefunden würden (SRF-Projektgruppe "Vorstudie Archivöffnung", 2015a, S. 8).

In der Sitzung des SRF-Steuerungsausschusses vom 29. Oktober 2015, in welcher die "Vorstudie Archivöffnung" diskutiert wurde, wurde entschieden, eine klare Unterscheidung zwischen Pflicht- und Kürteil der Archivöffnung zu machen. Als Pflichtteil wurde die Erfüllung des politischen Auftrages, die Archive der Öffentlichkeit zugänglich zu machen, angesehen. Als Kürteil wurden die kuratierten Angebote angesehen. Der Pflichtteil habe erste Priorität. Für den Kürteil, also die kuratierten Angebote, soll ein Konzept für Social Media-Angebote ausgearbeitet werden (SRF-Steuerungsausschuss, 2015, S. 1). Hier wurde also wieder vermischt, was früher klar getrennt wurde, galten doch bis anhin kuratierte Angebote nicht als Archivöffnung. Weiter wurde an dieser Sitzung entschieden: "Die weitere Archivöffnung soll innerhalb der bestehenden Play SRF-Plattform stattfinden; der FARO-Zugang in Bibliotheken und Archiven soll beibehalten, jedoch eingeschränkt werden" (SRF-Steuerungsausschuss, 2015, S. 2).

2016 wurde eine Steuerungsapplikation in Auftrag gegeben, welche das Überspielen von AV-Inhalten und Metadaten von der FARO-Datenbank in Play SRF ermöglichen soll. Mit dieser Applikation sollte es in Zukunft einfach sein, Daten in die richtigen Formate zu transkodieren und auf der offenen Plattform Play SRF zur Verfügung zu stellen (SRF-Projektgruppe Archivöffnung, 2015, S. 2–3).

Im Sommer 2017 ging die Steuerungsapplikation funktional. Als erstes wurden Videos, welche bereits in einem frühen Stadium von Play SRF veröffentlicht wurden, deren Dateiformat aber veraltet war und die AV-Dateien daher nicht mehr abgespielt werden konnten, durch das aktuell verwendete Format ersetzt.

Seit 2018 lädt SRF sukzessive Archiv-Content auf die Play SRF-Seite. Auf der Archiv-Website<sup>11</sup> ist teilweise ersichtlich, welche TV-Bestände bereits verfügbar gemacht worden sind.

<sup>11</sup> https://www.srf.ch/sendungen/archiv. Zugriff am 10.03.2020.

Im Mai 2019 definierte Christian Vogg, Leiter Dokumentation und Archive bei SRF, den Begriff "Archivöffnung" als "Zurverfügungstellung der SRG Audio- und Videoarchive für die breite Öffentlichkeit in der Schweiz." (Vogg, 2019, S. 1) Die Abgrenzung zu den kuratierten Angeboten, wie sie noch 2014 definiert wurde, ist nicht mehr vorhanden. Weiter schreibt Vogg: "Die technische Lösung für die Audio-Archivöffnung ist projektiert; die notwendigen Ressourcen sind noch in der Diskussion. Die Video-Archivöffnung schreitet voran" (Vogg, 2019, S. 3).

Momentan entwickelt die SRG die "Publication Data Platform". Diese soll auch die Metadaten der diversen Archivdatenbanken der SRG-Unternehmenseinheiten in sich vereinen und so Recherchen über alle Archive der SRG hinweg ermöglichen (Interview mit Christian Vogg, 14.01.2020, 70, 74).

## **3.2 Zugriffsmöglichkeiten für die Öffentlichkeit**

#### **3.2.1 Play SRF**

Seit ca. 2005 stellt SRF (vor 2011 Schweizer Fernsehen und Schweizer Radio DRS) ihre Sendungen online. Play ist das Portal für sämtliche Unternehmenseinheiten und kann in einem Webbrowser oder als Smartphone-App genutzt werden. Im Browser kann in der Kopfzeile zwischen SRF, RTS, RSI, RTR und SWI ausgewählt werden. Im Folgenden wird die Internetbrowser-Version von Play SRF<sup>12</sup> genauer beschrieben.

Auf Play SRF werden laufend die neuen Eigenproduktionen sowie teilweise Fremd- und Koproduktionen aufgeschaltet. Die Eigenproduktionen verbleiben auf der Seite. So hat sich in den letzten rund 15 Jahren kontinuierlich ein Online-Archiv entwickelt. Die Ko- und Fremdproduktionen werden aus rechtlichen Gründen nach einigen Tagen wieder von der Plattform entfernt. Radiosendungen sind teilweise bis ca. 2007 zurück abrufbar. Seit 2019 werden sukzessive Bestände von älteren TV-Eigenproduktionen auf die Plattform geladen. Ältere Radiosendungen wurden noch nicht veröffentlicht.

Neben dem Liveprogramm werden auf der Startseite von Play SRF Inhalte der letzten paar Tage in Rubriken gegliedert präsentiert. Die Seite ist als "Catch-up TV" konzipiert, um verpasste Programme zu sehen oder zu hören. Ein Hinweis auf ältere Programme (Archivinhalte) fehlt. Wer nicht weiss, dass hier auch mehrere Jahre alte Eigenproduktionen zu finden sind, wird kaum danach suchen. Die Verantwortung der

<sup>&</sup>lt;sup>12</sup> https://www.srf.ch/play/tv. Zugriff am 10.03.2020.

Seite liegt bei der Online-Redaktion, nicht bei D+A. Der Hauptzweck der Plattform ist daher auch eher, das Programm der letzten Tage verfügbar zu halten, als dem Nutzer ein Archiv zu eröffnen.

Die Seite verwendet Cookies<sup>13</sup>, um die Inhalte zu personalisieren. So kann der Algorithmus das Nutzerverhalten analysieren und dem Anwender auf der Startseite einige seiner letzten Suchresultate präsentieren. Unter dem Videofenster findet sich die Schaltfläche "Später schauen". Mit dieser können Videos vorgemerkt und später unter "Meine Videos" abgerufen werden. Ist jedoch der Nutzer, wie z.B. der Autor dieser Arbeit, gegenüber der Verfolgung im Internet kritisch eingestellt und löscht daher die Cookies auf der Festplatte regelmässig, können diese Personalisierungsfunktionen nicht genutzt werden. Ein persönliches Login, welches diese und weitere Funktionen erfüllen könnte, fehlt.

Mittels eines Geoblockers wird verhindert, dass gewisse Inhalte, für welche SRF keine Weltrechte besitzt, im Ausland angeschaut oder angehört werden können.

Die Videoinhalte der letzten 30 Tage können in HD-Qualität (720p) angeschaut werden, welche der gleichen Bildauflösung wie auf dem SRF-Sender entspricht. Ältere Inhalte werden in SD-Qualität<sup>14</sup> gestreamt. Gewisse neuere Inhalte können auch heruntergeladen werden.

Die Suchmöglichkeiten sind sehr rudimentär: Man kann nach "Datum" oder "Sendungen nach A-Z" suchen; daneben gibt es ein Suchfeld, in welches Stichworte eingegeben werden können.

Die Suche "Sendungen nach A-Z" stellt den Benutzer vor etliche Probleme: Sucht er z.B. unter dem Buchstaben "K" die Sendung "Karussell" wird er nicht fündig. Offenbar sind auf diesem Weg nur die aktuell laufenden Sendungen wie "Kassensturz" oder "Kulturplatz" auffindbar. Die meisten Benutzer würden hier ihre Suche bereits abbrechen und davon ausgehen, dass "Karussell" nicht verfügbar ist. Wählt der Nutzer das Suchfeld und tippt "Karussell" ein, wird er fündig. Sämtliche integral erhaltenen Folgen dieser Sendung, die von 1977 bis 1988 im Deutschschweizer Fernsehen lief, sind hier abrufbar.

Auf dem Portal finden sich Bestände weiterer Fernsehsendungen, die im Rahmen der Archivöffnung auf Play SRF aufgeschaltet wurden. Die Recherche in diesen Beständen gestaltet sich jedoch schwierig, da es kein verfügbares Inventar oder sonstige Hinweise,

<sup>&</sup>lt;sup>13</sup> Cookies sind Dateien, die das Surfverhalten aufzeichnen und auf dem lokalen Rechner gespeichert werden. Besucht der Nutzer wiederholt eine Webseite, kann der Content-Anbieter das Cookie lesen, sich an den letzten Besuch erinnern und so dem Nutzer massgeschneiderte Inhalte liefern.

<sup>14</sup> Als SD-Qualität wird der alte, schlechter aufgelöste Fernseh-Standard bezeichnet dieser wurde ab 2007 vom High Definition Standard (HD) abgelöst.

wie zum Beispiel Rubriken, gibt, die darauf hinweisen, dass diese Fernsehsendungen abrufbar wären. Wer nicht schon vor der Recherche weiss, dass ein bestimmter Bestand verfügbar ist, tappt im Dunkeln. Auch Kontextinformation zu den Sendungen gibt es nur sehr wenig.

Die Suche nach Sendungsdatum ist für ältere Sendungen unzuverlässig. "Karussell"- Sendungen konnten auf diesem Wege keine gefunden werden, obwohl das Datum im Sendebeschrieb vorkommt. Die ältesten Sendungen, die bei der Recherche über das Datumsfeld gefunden wurden, sind die Nachrichtensendungen "Schweiz aktuell", die "Tagesschau" und "10vor10" vom 20. August 1990. Erst seit diesem Datum wird die "Tagesschau" integral, d.h. mit den Moderationen aufgezeichnet.

Das Suchfeld bietet sehr wenige Möglichkeiten. Eine erweiterte Suche gibt es nicht. Eine Hilfe, wie man Inhalte am besten findet, ist nicht vorhanden. Ebenfalls nicht möglich sind Suchanfragen mit booleschen Operatoren, Phrasen in Anführungszeichen, Zeichen als Stellvertreter usw. Man sucht mit einem oder mehreren Stichworten und Datumsangaben und hofft, das Gewünschte zu finden.

Man kann die Trefferliste nach vorgegebenen Kriterien filtern:

- nach Themen, wie z.B. Sport, News, Unterhaltung, Hintergrund
- nach Sendungsnamen
- nach Zeitraum
- nach gewissen Eigenschaften wie "als Download verfügbar", "im Ausland verfügbar", "in HD verfügbar" usw.

Sortieren lässt sich die Trefferliste nicht. Sie wird immer chronologisch, mit dem neusten Inhalt zuoberst angezeigt.

Gut versteckt, zuunterst auf der "Hilfe"-Seite, finden sich Hinweise zu sehr nützlichen Shortcuts, welche die Navigation innerhalb der Video- und Audioclips erleichtern.

Eine grosse Einschränkung bei Play SRF sind die nur spärlich vorhandenen Metadaten. Die Sendungen haben einen Titel, ein Datum und einen Kurzbeschrieb. Wichtige Metadaten wie Deskriptoren, Schlagwörter, Namen von Personen usw. fehlen. Sucht man zu Beispiel nach Aussagen des früheren SBB-Generaldirektors Benedikt Weibel hat man keine Möglichkeit, alle seine vorhandenen Statements zu finden. Die Trefferliste liefert nur Resultate aus Titel und Kurzbeschrieb. Aus den Jahren 2003 und 2004, Weibel war in dieser Zeit Generaldirektor, liefert Play SRF keinen einzigen Treffer, obwohl Inhalte vorhanden wären. Daten zum Entstehungskontext oder Hinweise dazu gibt es auf Play SRF nicht.

#### **3.2.2 Archiv-Website**

Wenig bekannt ist die Archiv-Webseite<sup>15</sup> innerhalb des SRF-Webauftritts. Die Seite ist eher rudimentär gestaltet. Unter "Übersicht" wird alle paar Tage ein Archiv-Highlight aus dem Videobereich aufgeschaltet; es gibt Dossiers zu bestimmten Themen wie "Umweltanliegen im Wandel der Zeit" oder "Raumplanung in der Schweiz". Es handelt sich um ein kuratiertes Angebot, um den Zuschauern einen Eindruck zu geben, was in den Archiven von SRF schlummert. Weiter findet man in der Rubrik "Sendungen" Bestände, die im Rahmen der Archivöffnung integral zugänglich gemacht wurden. Laut Christian Vogg, dem Leiter D+A von SRF, werden kontinuierlich weitere Sendungen veröffentlicht und auf Play SRF gestellt (Interview mit Christian Vogg, 14.01.2020, S. 73). Auf der Archiv-Webseite findet man Hinweise, welche das sind. Abgespielt werden die AV-Inhalte über die Play SRF-Plattform. Die Archiv-Webseite ist also der ideale Einstieg, um die Archivinhalte auf Play SRF zu entdecken.

Genauere Beschreibungen der Bestände oder ein Gesamtinventar mit Hinweisen zum Kontext fehlen. Metadaten, welche eine gute Recherche ermöglichen, findet man auch auf der Archiv-Webseite nicht. Ein Suchfeld, um innerhalb der Archiv-Webseite zu suchen, gibt es nicht. Dies ist auf dieser sehr überschaubaren Seite auch nicht nötig.

Unter "Über uns" präsentiert sich das Archiv folgendermassen: "Sie können hier nicht nur in ausgesuchten Archivperlen stöbern, sondern finden alle Sendungen, die wir im Zuge der Archivöffnung auf Play SRF veröffentlicht haben. Da können Sie zum Beispiel mit Franz und René in die Ferien fahren und 'I säge nüüt!' zelebrieren. Oder mit Gerda Conzetti Schmuck aus Glasperlen basteln und so in Kindheitserinnerungen schwelgen. Oder sind Sie dabei, wenn 10vor10 zum ersten Mal auf Sendung geht. Und, und, und… Machen Sie eine Zeitreise und entdecken Sie Archivperlen aus über einem halben Jahrhundert!" (SRF, 2020)

Der Zweck der Seite ist also klar, die Zuschauer zu unterhalten und die Neugier zu wecken, auf Play SRF selbst auf die Suche nach interessanten Inhalten zu gehen.

#### **3.2.3 Facebook**

Wie viele Sendungs-Redaktionen von SRF hat auch das Archiv seinen eigenen Facebook-Kanal 16. Hier wird alle paar Tage ein ausgesuchter Fernseh-Archivbeitrag

<sup>15</sup> https://www.srf.ch/sendungen/archiv. Zugriff am 10.03.2020.

<sup>16</sup> https://www.facebook.com/srfarchiv/. Zugriff am 10.03.2020.

aufgeschaltet. Die Beiträge werden nach einem aktuellen Bezug ausgesucht. Im Winter gibt es "Schneeschuhwandern und Wintermode", wird das AKW Mühleberg abgeschaltet, sieht man hier den Beitrag vom Tag der offenen Tür vor der Eröffnung. Speziell hier ist die Interaktion mit dem Publikum. Die Kommentarfunktion wird rege genutzt, Fragen werden vom Archivpersonal beantwortet. Man kann "liken", "teilen" usw. Dadurch, dass sich die User hier mit Login anmelden, bekommt SRF auch Hinweise über die Demografie der Nutzer.

Diese kuratierte Plattform ist unterhaltend und schafft Kundenbindung. Metadaten oder Hinweise zu Beständen gibt es keine. Zur Recherche ist der Facebook-Account nicht gedacht.

#### **3.2.4 YouTube**

Einen sehr ähnlichen Zweck wie auf Facebook erfüllt die Präsenz auf YouTube<sup>17</sup>. YouTube ist das Videoportal des Internetgiganten Google. Auch auf dieser Plattform wird ein kuratiertes Angebot an Fernsehinhalten bereitgestellt, auch hier ist die Interaktion mit dem Publikum zentral. Während auf Facebook eher kürzere Beiträge gepostet werden, stellt das SRF-Archiv hier auch längere Dokumentationen online. Gesucht wird über den gesamten YouTube-Bestand. Mit den richtigen Begriffen kommt der Suchende schnell zu SRF-Archiv-Content. Gefunden werden natürlich nur die Inhalte, welche von der Archiv-Redaktion ausgewählt und auf YouTube gestellt wurden.

Auch auf YouTube kann sich der User einloggen. Der Zugriff funktioniert aber auch ohne Login.

#### **3.2.5 Telepool**

Die umständlichste und altmodischste Möglichkeit an Archivmaterial von SRF zu kommen, ist, sich an Telepool<sup>18</sup> zu wenden. Telepool ist in erster Linie zuständig für die kommerzielle Vermarktung der SRF-Produktionen. Daneben bieten sie einen Service für Privatleute an, die Fernsehprogramme auf DVD oder als Videodatei bestellen wollen. Dieser Service wird über das Telepool-Büro in Zürich angeboten und ist kostenpflichtig. Grundsätzlich kann auf diese Art auf das gesamte SRF-Videoarchiv zugegriffen werden.

<sup>17</sup> https://www.youtube.com/user/sfarchiv. Zugriff am 10.03.2020.

<sup>&</sup>lt;sup>18</sup> https://www.telepool.de/de/services. Zugriff am 10.03.2020.

Ausgenommen sind der "Giftschrank<sup>19</sup>" und Beiträge, die Fremdrechte tangieren (V. Föhn, persönl. Mitteilung, 02.12.2019).

Die Website von Telepool bietet keine Recherchemöglichkeit oder Hinweise auf Bestände oder Beiträge. Man muss also genau wissen, was man will. Mitschnitte von Radioprogrammen bietet Telepool keine an.

#### **3.3 Zugriffsmöglichkeit für die Wissenschaft**

#### **3.3.1 FARO**

2007 wurde die Datenbank FARO in Betrieb genommen. Anfangs war diese ein textbasiertes Recherchetool, 2009 folgte die Implementierung von audiovisuellen Inhalten, welche eine komfortable Recherche möglich machte (Pepe Fischer, 2010, S. 51). FARO ist die Archivdatenbank der Unternehmenseinheiten SRF, RTR und SWI. Sie ist in erster Linie das betriebsinterne Recherchewerkzeug für die Journalisten in den Redaktionen. Forschende können bei SRF einen Zugang zur FARO-Datenbank beantragen.

Technisch kommt FARO sehr veraltet daher. Gewisse, heute selbstverständliche Funktionen wie ein "Zurück"-Knopf sind nicht vorhanden. Die Bedienung ist oftmals träge. Zu gewissen Tageszeiten braucht es zwei bis drei Anläufe, um einen Beitrag abzuspielen. Als Browser können nur der Internet Explorer von Microsoft und der exotische SeaMonkey verwendet werden. Die populärsten Webbrowser wie Chrome, Safari oder Firefox (Statista, 2019) werden nicht unterstützt. Dazu braucht man das Browser-Plugin Microsoft Silverlight, um die AV-Dateien abzuspielen. Internet Explorer und Silverlight sind am Ende ihres Lebenszyklus angekommen und werden von Microsoft nicht mehr unterstützt. Dieser Umstand führt dazu, dass viele externe Nutzer grosse Mühe bekunden, FARO überhaupt verwenden zu können. Momentan arbeitet SRF an einer neuen Softwarelösung für den Player, welche Ende März 2020 fertig sein und implementiert werden sollte. Danach sollte der FARO-Zugang keine Probleme mehr bereiten (Interview mit Christian Vogg, 14.01.2020, S. 71).

Grundsätzlich kann man auf FARO die gesamten Bestände der erwähnten Unternehmenseinheiten durchsuchen. Die Datenbank funktioniert mittels Nutzer-Login. Dem Nutzer wird eine Rolle bzw. ein Profil zugewiesen. So kann sichergestellt werden,

<sup>&</sup>lt;sup>19</sup> Im "Giftschrank" befinden sich Inhalte, die aus persönlichkeitsrechtlichen oder aus anderen wichtigen inhaltlichen Gründen nicht gezeigt werden dürfen.

dass Aussenstehende gewisse Inhalte, welche rechtlich heikel sind, nicht zu sehen bekommen.

Für diese Arbeit wurde dem Verfasser vom SRF-Archiv ein FARO-Zugang mit denselben Berechtigungen wie in den ausgesuchten Gedächtnisinstitutionen (vgl. Kapitel 4.1.2) zur Verfügung gestellt. Im Folgenden sind die vielseitigen Recherchemöglichkeiten mit diesen Berechtigungen beschrieben. Hier werden nur die wichtigsten Funktionen aufgezeigt.

In der "Einfachen Suche" findet man die wichtigsten Felder wie Sendung/Titel, Datum und Inhalt. Mit einem Pulldown-Menu können boolesche Funktionen verwendet werden. Weiter sind Felder für die Suche von Personennamen vorhanden. Es kann nach Art des Mediums gefiltert werden.

Die "Erweiterte Suche" bietet eine Fülle an Such- und Einschränkungsfunktionen. Es kann nach Länge des Beitrags, Land, Ort/Region, Beschreibung, Wertigkeit, Materialart, Inhalt, Ereignissen, Personen, Urheberschaft, Rechtesituation usw. gesucht werden. Einige dieser Optionen haben weitere Unteroptionen. Dieses Suchfeld bietet alles, was ein Produktionsarchiv braucht.

Bei der Erschliessung fällt auf, dass der Fokus auf der Wiederverwendung zur Erstellung neuer Programme liegt. Die Sequenzen und der Bildinhalt sind sehr genau beschrieben. Deskriptoren werden nur sparsam eingesetzt.

Wichtige Daten, welche nicht zwingend zur Wiederverwertung des Materials im Programm nötig sind, fehlen teilweise. So ist zum Beispiel die Urheberschaft von Beiträgen nur sehr rudimentär erfasst; Namen von Kameraleuten, Cuttern oder Musikern sind in der Regel nicht erschlossen. Die Entstehung einer Sendung kann daher nicht vollständig nachvollzogen werden.

Auch Kontext- und Bestandesdaten sind nur limitiert vorhanden. Man findet zum Teil Presse- oder Webtexte zu den einzelnen Sendungen oder Karteikarten von alten Filmbeiträgen. Dokumente, welche die grösseren Zusammenhänge von Beiträgen dokumentieren, fehlen.

Ein Inventar der Bestände, welches die Sendungen beschreibt und Hinweise liefert, wo weitere Kontextinformation gefunden werden kann, fehlt auch in FARO.

Führt man in FARO die gleiche Recherche wie im vorangehenden Beispiel bei Play SRF (vgl. Kapitel 3.2.1) durch und sucht nach Aussagen und Bildern von Benedikt Weibel in den Jahren 2003 und 2004, erhält man 32 Treffer. Der Grossteil davon stammt aus Informationssendungen, welche auch auf Play SRF abrufbar wären. Nur, dort findet man sie wegen der fehlenden Metadaten nicht.

Der Zugriff auf die audiovisuellen Inhalte ist teilweise eingeschränkt. Häufig sind nicht alle Beiträge in Sendungen abrufbar. Dies betrifft oft Sportereignisse oder Nachrichten, welche mit Fremdmaterial erstellt wurden. Auch auf viele Sendungssignete und Moderationen kann nicht zugegriffen werden.

Alles, was mutmasslich Fremdrechte tangiert, kann auf FARO mit den Berechtigungen, wie sie an den Forschungs-Arbeitsplätzen definiert sind, nicht eingesehen werden. Zum Beispiel bei der Tagesschau-Hauptausgabe vom 24. Dezember 1995 ist ca. die Hälfe der Sendung nicht abrufbar. Dies betrifft die AV-Inhalte und die Metadaten. Laut Christian Vogg ist mit ein Grund, dass die SRG den Vertrag mit Reuters gekündigt hat und dieses Material nicht mehr weiterverwendet werden darf. Anschauen dürfe man es grundsätzlich, daher sind die Sendungen auf Play SRF integral vorhanden (Interview mit Christian Vogg, 14.01.2020, S. 70).

Obwohl auf FARO der Zugriff auf Fremd- und Eigenproduktionen geregelt ist, gibt es Beispiele, die zeigen, dass Optimierungsbedarf besteht: Ein Beitrag in der Sendung "Schauplatz" vom 5. Juni 1980 über den Reggae-Sänger Bob Marley und dessen Konzert in Zürich im Jahr 1980 ist abrufbar, obwohl die Rechte nicht bei der SRG, sondern bei Kameramann Klaus Stromer liegen. Ein weiterer Beitrag vom 22. September 1970 über Schiedsrichter, welcher als Eigenproduktion und mit Rechteinhaber SRF erfasst ist, ist wiederum gesperrt.

Es werden auch FARO-Zugänge in diversen Gedächtnisinstitutionen an den "AV-Arbeitsplätzen der Phonothek" angeboten. Dieser Zugang ist im Kapitel 4.1.2 genauer beschrieben.

### **3.3.2 Recherche vor Ort im Unternehmensarchiv**

Da in den Systemen von SRF nur wenig Kontextinformation angeboten wird, ist es für eine vertiefte Recherche eventuell nötig, direkt im Unternehmensarchiv nach Unterlagen zu suchen. Nach Rücksprache mit dem Archivpersonal kann dieser Zugang ermöglicht werden.

## **3.4 Zugriffsmöglichkeit für die Bildung**

#### **3.4.1 mySchool-Website**

Im Rahmen ihres Bildungsauftrags (Konzession für die SRG SSR, Stand 01.01.2019, Art. 8) betreibt SRF innerhalb ihrer Webplattform die kuratierte Seite "mySchool". Hier werden in verschiedenen Rubriken wie "Sendungen", "Themen" oder "Fokus" Audio- und Videodokumente angeboten. Innerhalb der Seite gibt es eine A-Z-Liste mit den angebotenen AV-Inhalten und eine rudimentäre Suchfunktion. Weiter kann nach Schulstufe und Fach gefiltert werden. Hier finden Lehrpersonen eine breite Palette an Inhalten für ihren Unterricht. Zu jeder Sendung finden sich ein Kurzbeschrieb und Hinweise zur Schulstufe, zu den Fächern oder zum Lehrplan 21-Bezug. Abgespielt werden die AV-Inhalte über Play SRF. Ein grosser Vorteil ist, dass im Rahmen der schulischen Nutzung alle Sendungen im Unterricht vorgeführt werden dürfen, unabhängig davon, wer die Urheberrechte besitzt. Es wird jedoch eine Entschädigung für die Urheberrechte fällig (URG, Stand 01.01.2017, Art. 19, Abs. 1, b.; Art. 20, Abs. 2). Kontextinformation zu den Sendungen gibt es keine. Der einzige Zweck vom "mySchool" ist, Schulen und Schüler zu erreichen.

Der Wert dieser Plattform zeigt sich gut bei der gegenwärtigen Pandemie des Neuen Coronavirus und den dadurch geschlossenen Schulen. Für das Homeschooling können die Lehrpersonen hier auf ein reichhaltiges Angebot an Lernvideos zugreifen.

### **3.4.2 Direkte Anfrage bei SRF**

Lehrer oder Schüler können direkt bei SRF D+A nach Inhalten anfragen. Der Aufwand für die Arbeit und das Material wird hier oft zum Erstaunen der Fragenden in Rechnung gestellt. Eine ausgelieferte Datei kostet CHF 50.–, wird ein Medienträger wie eine CD oder DVD bestellt, CHF 100.–. Im Jahr 2015 gab es aus 250 Anfragen 100 Bestellungen. Seither nimmt diese Zahl stetig ab. Dies sicher auch aus dem Grund, dass andere Portale (von SRF und fremde Bildungsplattformen) immer bessere Angebote bieten (SRF-Projektgruppe "Vorstudie Archivöffnung", 2015b, S. 13).

### **3.5 Zwischenfazit**

SRF bietet für die verschiedenen Nutzergruppen unterschiedliche Zugänge an. Für die Öffentlichkeit gibt es die kuratierten Zugänge über die Archiv-Webseite sowie über Facebook und YouTube. Diese Plattformen können jedoch nicht als Zugang zum Archiv gelten. Hier werden wie in einer regulären Fernsehsendung die Inhalte redaktionell ausgewählt und für den Zuschauer aufbereitet. Einzige Ausnahme ist die Rubrik "Sendungen" auf der Archiv-Webseite, welche Hinweise liefert, welche Sendungsbestände auf Play SRF integral veröffentlicht wurden. Radiosendungen werden auf den kuratierten Plattformen bisher noch keine angeboten.

Das Play SRF-Portal beinhaltet bereits einige Bestände von Radio- und Fernsehsendungen. Kontinuierlich wird mehr aufgeschaltet, vor allem im TV-Bereich. Es gibt jedoch keinen Überblick, welche Bestände in welcher Form verfügbar sind. Metadaten, welche es in der SRF-internen Archivdatenbank FARO gibt, sind auf Play SRF nicht vorhanden. Die Suchfunktion ist sehr eingeschränkt. Gefunden werden nur Stichworte, welche im Titel oder im Kurzbeschrieb vorkommen. Erweiterte Suchfunktionen gibt es nicht. Durch diese Einschränkungen sind Recherchen auf diesem Portal nur sehr schwer durchführbar. Dieser Zugang ist klar für das aktuelle Programm bzw. das "Catch-up TV" gedacht. Recherchen, die wissenschaftlichen Kriterien genügen müssen, sind hier nicht möglich.

Der Zugang für die Wissenschaft in FARO ist zum Teil über die AV-Arbeitsplätze der Phonothek in ausgesuchten Archiven und Bibliotheken (vgl. Kapitel 4.1.2) oder über einen eigens beantragten persönlichen Zugang möglich. Da FARO momentan nur mit dem technisch veralteten Browser Internet Explorer mit dem Plugin Silverlight nutzbar ist, wird der Zugang in den Gedächtnisinstitutionen oft nicht mehr angeboten. FARO ist in erster Linie das Tool, in welchem Journalisten nach Material für ihre Beiträge suchen. In diesem Sinne ist auch der Inhalt erschlossen. Der Zugang für die Wissenschaft unterliegt gewissen Restriktionen. So sind AV-Inhalte, welche mit Fremdrechten belastet sind oder heikle Persönlichkeitsdaten betreffen, oft nicht einsehbar. Ein Inventar der Bestände, wo ersichtlich wird, in welchem Kontext das Material entstanden ist, gibt es hier nicht. Teilweise findet sich ein Pressetext oder eine eingescannte Karteikarte. Wenn man jedoch nach Themen, Personen, Orten, spezifischen Bildern usw. sucht, ist FARO ein sehr gutes Werkzeug für die Recherche. In dieser Datenbank sind die Details der Beiträge erschlossen, nicht die grösseren Zusammenhänge.

Die Bildung hat über die mySchool-Seite einen sehr guten, kuratierten Zugang zu Beiträgen für den Unterricht zu verschiedensten Themen. Als Archivöffnung kann dieser jedoch nicht bezeichnet werden.

## **4 Vergleich mit anderen Portalen**

#### **4.1 Unternehmenseinheiten der SRG**

Die rechtliche Situation ist bei allen SRG-Unternehmenseinheiten (UE) natürlich die gleiche wie bei SRF. Der Bestand von SWI ist zweigeteilt. Von 1934 bis ins Jahr 2000 besteht dieser aus Programmen des Kurzwellendienstes vom Schweizer Radio International (SRI) und ab 1999 aus AV-Inhalten des Internetportals swissinfo.ch. Die erhaltenen Radioprogramme von SRI sind in der SRF-Mediendatenbank FARO zugänglich, die AV-Inhalte von swissinfo.ch direkt auf deren Website (C. Honegger, persönl. Mitteilung, 20.01.2020).

#### **4.1.1 Zugriff für die Öffentlichkeit**

Sämtliche UEs bieten einen Zugang über das SRG-Portal Play<sup>20</sup> an. In der Titelleiste kann zwischen Play RSI, Play RTR usw. gewählt werden. Grundsätzlich sind alle Zugänge gleich aufgebaut und haben folglich die gleichen beschränkten Such- und Recherchemöglichkeiten wie in Kapitel 3.2.1 bei Play SRF beschrieben. Der Hauptzweck ist das Live-Streaming des Radio- und TV-Programms, das "Catch-up TV" der Sendungen der letzten Tage und der Abruf der aktuellen Radiopodcasts. Bei allen Unternehmenseinheiten, ausser bei swissinfo.ch (SWI), gibt es die beiden Hauptrubriken "TV" und "Radio". Da SWI heute ein reines Internetportal ist, werden hier Videobeiträge angeboten, welche in der Regel aus den Sprachregionen übernommen und auf Englisch aufbereitet werden. Speziell bei Play RTS ist, dass hier ein persönliches Login erstellt werden kann und so Personalisierungen viel einfacher möglich sind als bei den anderen Unternehmenseinheiten. Werden die Cookies auf der Festplatte gelöscht oder wird ein anderes Gerät verwendet, bleibt die Information des eingeloggten Benutzers erhalten. Es können TV-Programme vorgemerkt und unter "ma RTS" später angeschaut werden. Für Audio gibt es diese Funktion nicht. Radioprogramme können dafür in der Regel heruntergeladen werden. In Play RSI findet man in der Rubrik "Categorie" die Unterrubrik "la tua storia". Hier werden laufend ausgewählte Archivbeiträge aufgeschaltet. RSI setzt stark auf die kuratierte Auswahl von Archivbeiträgen (G. Giammatteo, persönl. Mitteilung, 20.01.2020). Auch bei RTR findet sich die Unterrubrik "Archiv" mit ausgesuchten Beiträgen. Zusätzlich sind unter "Emissiuns" nicht nur die aktuell laufen-den Sendungen

<sup>20</sup> https://www.rts.ch/play/tv. Zugriff am 10.03.2020.

aufgelistet, sondern auch diejenigen, die nicht mehr im Programm sind. Bei RTR wird geplant, bis Sommer 2020 den ganzen Videobestand online zugänglich zu machen, ausgenommen der Sendungen mit rechtlichen Einschränkungen (B. Bearth, persönl. Mitteilung, 22.01.2020).

RTS betreibt auch eine eigene Archiv-Website<sup>21</sup>, welche umfangreicher ist als diejenige von SRF. Der Benutzer kann zwischen diversen Rubriken wie "Décennies", "Cantons", "Emissions A-Z", "Sport", "Société", "Culture" usw. wählen. Innerhalb der Rubriken kann die Suche oft noch genauer per Pulldown-Menü eingegrenzt werden. Jeden Donnerstag wird ein Dossier zu einem bestimmten Thema aufgeschaltet (RTS, 2018). Unter "Emissions A-Z" ist eine grosse Anzahl an Sendungen aufgelistet, aktuelle und historische. Wählt man eine bestimmte Sendung aus, bekommt man zu dieser auch gewisse Kontextinformation. Bei der Sendung "Carrefour" zum Beispiel erfährt man, dass die Sendung am 6. Januar 1961 eingeführt, später zu zwei getrennten Programmen und schliesslich am 5. Januar 1973 eingestellt und durch die Sendung "Un jour, une heure" ersetzt wurde (RTS, 2020). In "Emissions A-Z" findet sich eine Art Sendungsinventar, wie es sonst keine SRG-Plattform bereitstellt.

Weiter betreibt RTS auch einen YouTube-Kanal<sup>22</sup> mit ausgewählten Archivinhalten. Im Unterschied zu SRF veröffentlicht RTS hier auch Audiodokumente.

### **4.1.2 Zugriff für die Forschung**

Zum UNESCO-Welttag des audiovisuellen Erbes 2018 kündigte die SRG an, ihre Archive via dem Netzwerk der AV-Arbeitsplätze der Phonothek in diversen Gedächtnisinstitutionen zugänglich zu machen: "Ab dem 27. Oktober können sich über sechzig öffentliche Bibliotheken, Dokumentationszentren, Universitäten und Schulen in allen Landesteilen einen lokalen Recherche-Zugang zu den digitalen Archiven der SRG wie auch zu den audiovisuellen Datenbanken von Nationalphonothek und Memoriav einrichten lassen. Damit können Forscher, Studierende, Lehrer und zeithistorisch Interessierte nach beliebigen Themen und Stichwörtern suchen und die Dokumente ansehen beziehungsweise anhören." (SRG SSR)

Im Rahmen dieser Arbeit wurden zwischen dem am 7. und 28. Januar 2020 sechs Institutionen in Zürich besucht oder telefonisch angefragt, welche gemäss der Website

<sup>&</sup>lt;sup>21</sup> https://www.rts.ch/archives/. Zugriff am 10.03.2020.

<sup>&</sup>lt;sup>22</sup> https://www.youtube.com/user/rtsarchives/. Zugriff am 10.03.2020.

der Schweizerischen Nationalphonothek den Zugang zu den SRG-Archiven ermöglichen sollten (Schweizerische Nationalphonothek, 2020). Ziel war, neben der SRF-Datenbank FARO, welche auch die AV-Daten von RTR und SWI beinhaltet, auch Zugriff auf die Archive von RTS und RSI zu bekommen. Da der Fokus dieser Arbeit auf SRF liegt, wurden in den anderen Sprachregionen keine Zugänge vor Ort untersucht.

Im Archiv für Zeitgeschichte der ETH Zürich gab man zu Protokoll, dass es schwierig sei, den Zugang aller angeschlossenen Institutionen (Nationalphonothek, die Archive der SRG-Unternehmenseinheiten und Memobase+ von Memoriav) anzubieten. Der Zugang zu den verschiedenen SRG-Archiven sei nicht möglich, weil die Plattformen unterschiedliche Browser bevorzugten. Momentan funktioniere nur der Zugang zu der Nationalphonothek.

In der Zentralbibliothek Zürich (ZB) sind die Archive von RTS und RSI ebenfalls nicht zugänglich. Der Zugriff auf die Mediendatenbank FARO (SRF, RTR, SWI) funktioniert. Es wird mit einem Browser im "Kiosk-Modus" gearbeitet. Bei diesem ist der User sehr eingeschränkt, er kann sich nur in dem genau vordefinierten Bereich bewegen. Popup-Fenster werden z.B. blockiert. Diese Technik wird oft in öffentlichen Institutionen wie z.B. Museen verwendet. Dies hat zur Folge, dass die Dokumente, welche zusätzlich zu den AV- und Metadaten vorhanden wären, nicht angezeigt werden können, da diese in Popup-Fenstern angezeigt würden. Bei dem persönlichen FARO-Zugang, der für diese Arbeit zur Verfügung gestellt wurde, können diese Kontextdetails problemlos angeschaut und abgespeichert werden. Grundsätzlich entstand der Eindruck, dass an der ZB dem Zugriff auf die SRG-Archive keine grosse Priorität eingeräumt wird: Die Computerstation für den Zugang wird nicht zentral angeboten, sondern steht im Nebengebäude in der Musikabteilung im 5. Obergeschoss. Um den Rechner zu starten, war die Hilfe des technischen Supports nötig.

In der ETH-Bibliothek war der Zugang zu keinem der SRG-Archive möglich. Gemäss Auskunft sei der für die Mediendatenbank FARO benötigte Browser Internet Explorer und das Plugin Silverlight nicht mehr unterstützt bzw. "End of Life". Darum könnten sie den Zugang zum SRF-Archiv (sowie RTR und SWI) nicht mehr anbieten. Die ETH-Bibliothek sei sich der Problematik bewusst und arbeite an einer Lösung. Nach den Archiven von RTS und RSI sei noch nie gefragt worden.

Eine analoge Antwort kam auch von der Bibliothek des Schweizerischen Nationalmuseums: Aus softwaretechnischen Gründen sei der Zugriff auf FARO momentan nicht möglich.

Im schweizerischen Sozialarchiv lief der Zugriff auf FARO von SRF reibungslos. Auch hier ist es wegen des "Kiosk-Modus" des Browsers nicht möglich, mittels Popup-Fenster die dem Eintrag angehängten Dateien mit Kontextinformation zu öffnen. Ebenfalls keinen Zugriff gibt es auf die Archive von RTS und RSI.

Im Medien- und Informationszentrum der Zürcher Hochschule der Künste funktioniere der Zugang zu FARO, es gäbe jedoch keinen Zugang zu den Archiven von RTS und RSI.

Auffallend ist, dass alle sechs angefragten Gedächtnisinstitutionen überrascht auf die Frage nach dem Zugriff auf die Archive von RTS und RSI reagierten. Dies lässt zwei Schlüsse zu: Entweder gibt es kein Bedürfnis nach einem solchen Zugang oder es ist nicht bekannt, dass ein solcher vorhanden sein sollte.

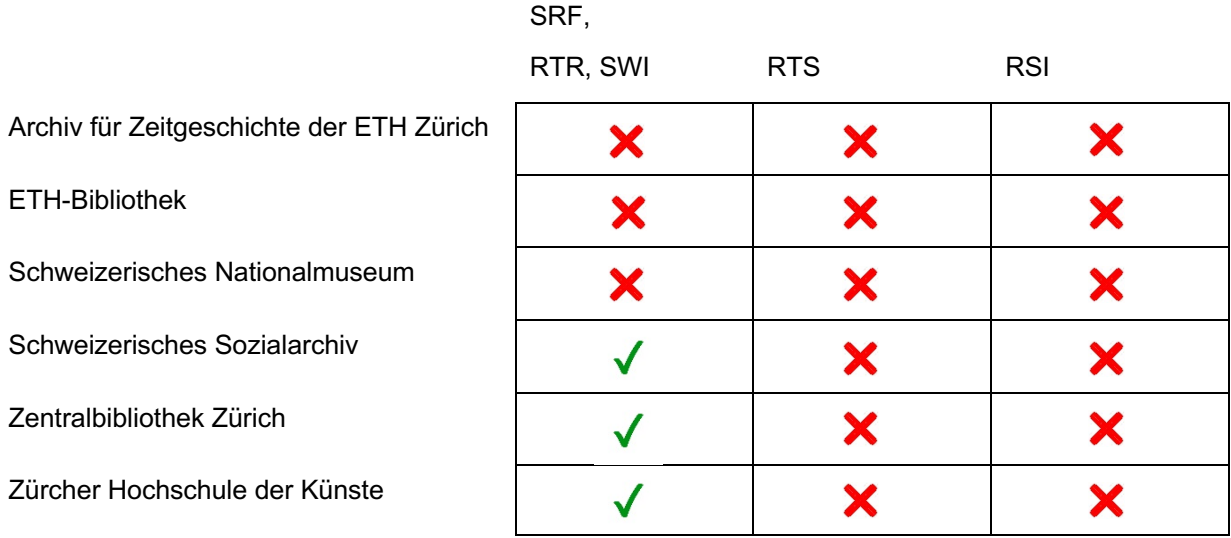

Tabelle 1: Zusammenfassung der Zugriffsmöglichkeiten auf die SRG-Archive in den besuchten Gedächtnisinstitutionen (eigene Darstellung)

### **4.1.3 Zugriff für die Bildung**

Für die Bildung verweisen RSI und RTR auf die gleichen Institutionen wie für die Forschung. RTR betont auch die direkte Zusammenarbeit mit den Institutionen (B. Bearth, persönl. Mitteilung, 22.01.2020; G. Giammatteo, persönl. Mitteilung, 20.01.2020). In der Schweiz bietet nanoo.tv den Bildungsinstitutionen einen kostenpflichtigen Zugang an, mit welchem sämtliche Programme der SRG aufgenommen und für den Unterricht genutzt werden können (vgl. Kapitel 4.5).

### **4.2 Südwestrundfunk (SWR)**

Der SWR ist eine von neun Landesrundfunkanstalten der Arbeitsgemeinschaft der öffentlich-rechtlichen Rundfunkanstalten der Bundesrepublik Deutschland (ARD).

Laut § 12, Abs. 1 des Staatsvertrags über den Südwestrundfunk ist der SWR nicht verpflichtet, alle seine Programme dauerhaft zu erhalten. Es besteht lediglich eine dreimonatige Aufbewahrungspflicht. Wird eine Sendung innert dieser Frist beanstandet, muss die Aufzeichnung bis zu einem rechtskräftigen Urteil erhalten werden (Land Baden-Württemberg & Land Rheinland-Pfalz, 2015, S. 12). Es gibt auch keine Pflicht, die Archive zugänglich zu machen. Die öffentlich-rechtlichen Rundfunkanstalten sind jedoch im Jahr 2004 eine freiwillige Selbstverpflichtung eingegangen, welche bekräftigt, ihre Sendungen zu erhalten und unter bestimmten Voraussetzungen zugänglich machen zu wollen (F. Adam, persönl. Mitteilung, 30.01.2020; ARD, Deutsche Welle & ZDF, 2004; Rotermund, 2017).

#### **4.2.1 Zugriff für die Öffentlichkeit**

Ähnlich wie Play von der SRG bietet die ARD ihre Mediathek an. Das Portal des SWR ist Teil der ARD-Mediathek. Auch diese dient in erster Linie als Wiederverwertungskanal der aktuellen Fernsehprogramme. Der Nutzer kann ein persönliches Login erstellen und hat so den Vorteil, dass er sich Sendungen merken und diese später (weiter)schauen kann. Zudem macht ihm der ARD-Algorithmus Vorschläge, welche Inhalte ihn auch noch interessieren könnten. Die Sendungen verschwinden nach einer bestimmten Zeit wieder von der Plattform. Einige Inhalte sind in der Schweiz durch einen Geoblocker gesperrt und können nur mit einem VPN<sup>23</sup>-Service genutzt werden.

Als erster öffentlich-rechtlicher Sender Deutschlands machte der SWR historisches Bildmaterial aus dem Fernseharchiv mit dem Projekt "SWR Retro"24 der Öffentlichkeit zugänglich (SWR, 2019). Dieses beschränkt sich jedoch momentan auf die regionale Berichterstattung bis 1966. Dies aus dem Grund, dass es bis 1966 in Deutschland kein Urheberrechtsgesetz gab und daher die älteren Beiträge auch nicht geschützt sind (Adam, 2019). Um zu "SWR Retro" zu gelangen, wählt man als erstes die Landesrundfunkanstalt SWR an und findet dort die gesuchte Rubrik. Hier findet man nun eine Fülle von Filmbeiträgen in verschiedenen Themen- und Sendungsdossiers. Die Zusammenstellung wirkt jedoch ein wenig willkürlich. Grössere Bestände findet man von der "Abendschau" oder von der Sendung "Sport im Südwesten". Die Seite ist zur reinen Unterhaltung gedacht. Kontextinformation zu den Beiträgen gibt es hier nicht.

<sup>&</sup>lt;sup>23</sup> Ein VPN-Dienst leitet die Internetkommunikation über einen Server im Zielland um. So wird den dortigen Zielservern vorgetäuscht, der Aufruf käme aus dem Inland. Mit einem VPN-Dienst kann man also einen Geoblocker umgehen.

<sup>&</sup>lt;sup>24</sup> https://www<u>.ardmediathek.de/swr/more/5IFIJCcuN8mDTBPvvQBufW/swr-retro-oder-themen-und-sendereihen</u>. Zugriff am 10.03.2020.

Für Audiodokumente gibt es seit 2007 das SWR2 Archivradio<sup>25</sup>. Es werden hier zu verschiedenen Themen und Zeitepochen kuratierte Dossiers zur Verfügung gestellt und der Nutzer wird ge- und verführt, spannende Inhalte zu entdecken. Man findet eine Auswahl ausserordentlich spannender Dokumente. Zur wissenschaftlichen Recherche ist die Seite nicht gedacht.

### **4.2.2 Zugriff für die Forschung**

Die Konsultierung von Archivmaterial für die Forschung ist nur vor Ort der jeweiligen Landesrundfunkanstalt möglich. Anfragen müssen schriftlich bei der zuständigen Anstalt eingereicht werden. Auch Kontextinformation wie Schriftgut, Techniksammlungen usw. sind so recherchierbar (ARD-/ZDF-Archivleiterkonferenz mit Deutschlandradio und dem DRA). "Grundsätzlich ist überall die Bereitschaft vorhanden, Wissenschaft, Forschung und Öffentlichkeit Zugang zu den Programmüberlieferungen und der Kontextüberlieferung, den schriftlichen Quellen, zu gewähren. Auch wenn es keinen gesetzlichen Anspruch darauf gibt [...]" (Behrendt, 2014, S. 29). Die Zersplitterung der ARD-Archive stellt für Forscher ein grosses Problem dar, ist es doch unter Umständen nötig, sich durch verschiedene Archive durchzuarbeiten, bis das Gesuchte eventuell gefunden wird. (Behmer, Bernard & Hasselbring, 2014, S. 16–17). Inventare der Bestände sowie umfassende Metadaten sind SWR-intern vorhanden (F. Adam, persönl. Mitteilung, 30.01.2020).

### **4.2.3 Zugriff für die Bildung**

Auch für die Bildung führt der Zugriff über die direkte Anfrage beim SWR (F. Adam, persönl. Mitteilung, 30.01.2020). In der Schweiz können die Programme der deutschen öffentlich-rechtlichen Stationen über Plattformen wie nanoo.tv in den Schulen genutzt werden, falls sie von einer Schule aufgezeichnet wurden (vgl. Kapitel 4.5).

## **4.3 British Broadcasting Corporation (BBC)**

Die rechtliche Grundlage der Archivierung in der BBC ist in Artikel 69 von "Broadcasting – An Agreement Between Her Majesty's Secretary of State for Culture, Media and Sport and the British Broadcasting Corporation" festgehalten. Dieser schreibt vor, dass die BBC Vorkehrungen für Archivierung von Film, Ton und anderen aufgezeichneten und

<sup>25</sup> https://www.swr.de/swr2/wissen/archivradio/swr2-archivradio-index-100.html. Zugriff am 10.03.2020.

Filmarchivalien befassen, zusammenarbeiten muss, dass sie nichts kassieren oder verkaufen darf, ohne es zuerst kostenlos an einer Gedächtnisinstitution angeboten zu haben und die Archivalien gegebenenfalls abliefern muss (Parliament of the United Kingdom, 2016, S. 43).

Der Wille, die Archive für die Öffentlichkeit so weit wie möglich zu öffnen, ist auch bei der BBC vorhanden. Die grösste Hürde sind auch hier die Urheberrechte. Die BBC besitzt nicht alle Rechte auf ihren Sendungen (C. Coss, persönl. Mitteilung, 08.01.2020). Da auch in Grossbritannien die Sende- und Onlinerechte oft nur für das eigene Land gelten, sind diverse Angebote der BBC nur in Grossbritannien verfügbar. Daher wurde diese Analyse mit Hilfe eines VPN-Dienstes durchgeführt.

#### **4.3.1 Zugriff für die Öffentlichkeit**

Als Pendant zur Play-Seite der SRG kann der BBC iPlayer<sup>26</sup> gesehen werden. Um das Portal in vollem Umfang nutzen zu können, ist ein Login erforderlich. Bei diesem Portal handelt es sich hauptsächlich um ein "Catch-up TV"-Angebot, auf welchem man Sendungen, die kürzlich auf den BBC-Sendern liefen, abrufen kann. Die meisten audiovisuellen Inhalte verschwinden nach einer bestimmten Zeit wieder von der Seite, der Eintrag aber bleibt erhalten. Dies kann für eine weiterführende Recherche wertvoll sein. Es gibt auch eine kuratierte Rubrik "From the Archive", welche Highlights des BBC-Programmschaffens präsentiert. Bei der Bedienung scheint alles ein bisschen komfortabler als bei Play. Dies sicher auch dadurch, dass die angeschauten Inhalte in einer Liste gespeichert werden. Stoppt man den Clip an einer bestimmten Stelle, wird diese gespeichert. So kann man später, ohne zuerst den Ausstiegspunkt zu suchen, weiterschauen. Es ist auch möglich, sich Inhalte zu merken und diese unter "My Programmes" später abzurufen. Die Suchfunktion ist sehr rudimentär, es gibt ein Suchfeld in welchem mit Stichworten gesucht werden kann.

Die BBC betreibt innerhalb ihres Internetportals eine Archivseite<sup>27</sup>. Hier findet sich eine kleine Anzahl ausgesuchter Archiv-Highlights. Diese sind teilweise in Dossiers wie

<sup>26</sup> https://www.bbc.co.uk/iplayer. Zugriff am 10.03.2020.

<sup>&</sup>lt;sup>27</sup> https://www.bbc.co.uk/archive. Zugriff am 10.03.2020.

"Around the UK", "Nature and Environment", "Sport" usw. geordnet. Wertvoll für die Recherche sind hier die Hinweise in den Rubriken "Stuff We Do" und "Acces Archives". Hier erhalten die verschiedenen Nutzergruppen die Information, wo sie welche Archivalien finden sollten.

Auf Facebook<sup>28</sup> und Twitter<sup>29</sup> betreibt die BBC Social Media-Kanäle mit ausgesuchten Archivinhalten. Diese bieten kuratierte Inhalte zur Unterhaltung und Kundenbindung.

#### **4.3.2 Zugriff für die Forschung**

Für den Zugang zu den verschiedenen Medientypen sind unterschiedliche Organisationen zuständig: für das Fernsehen das "British Film Institute" (BFI)<sup>30</sup>. für das Radio das "British Library Sound Archive"31, für Schriftgut das "BBC Written Archives Centre"32.

Das BFI bietet der Öffentlichkeit und der Wissenschaft auf Anfrage Zugang zum BBC-Fernseharchiv. Es bietet auch Forschungs- und Sichtungsdienste an, liefert aber keine Kopien der BBC-Fernsehinhalte. Auf der "Collections Search"-Seite<sup>33</sup> kann nach Programmen gesucht werden. Die Suchmöglichkeiten sind vielfältig: Neben der einfachen Suche "Simple Search" gibt es die erweiterte Suche "Advanced Search", wo die Suche nach den verschiedensten Parametern eingegrenzt werden kann. Die Bestände werden hierarchisch nach "Series" und "Episodes" erschlossen. Wo vorhanden, werden auch Hinweise auf Kontextinformation wie Fotos, Manuskripte usw. angezeigt. Die Visionierung ist nur vor Ort nach einer Voranmeldung möglich. Der Service ist kostenpflichtig und wird nach der Länge der bestellten Quellen berechnet. Bei einem Stundenpreis von £7 bis £16 kann dies bei umfangreichen Recherchen schnell teuer werden oder aber die Studie aus Budgetgründen verunmöglichen (British Film Institute, 2020).

Für Radiodokumente ist das "British Library Sound Archive" zuständig. Die Archivalien können jedoch nur vor Ort recherchiert und angehört werden (The British Library, 2020).

<sup>28</sup> https://www.facebook.com/BBCArchive/. Zugriff am 10.03.2020.

<sup>29</sup> https://twitter.com/BBCArchive. Zugriff am 10.03.2020.

<sup>30</sup> https://www.bfi.org.uk/archive-collections. Zugriff am 10.03.2020.

<sup>&</sup>lt;sup>31</sup> https://www.bl.uk/collection-guides/radio-broadcast-recordings. Zugriff am 10.03.2020.

<sup>&</sup>lt;sup>32</sup> https://www.bbc.co.uk/archive/bbc-written-archives-centre/zdy9scw. Zugriff am 10.03.2020.

<sup>33</sup> http://collections-search.bfi.org.uk/web. Zugriff am 10.03.2020.

Auf Voranmeldung kann das "BBC Written Archives Centre" in Reading besucht werden. Hier kann das schriftliche Unternehmensarchiv der BBC konsultiert und falls die Dokumente noch vorhanden sind, der Entstehungskontext studiert werden (BBC, 2020c).

Weiter gibt es die "Archive Services"34 der BBC. Dies ist die Datenbank für Onlinerecherchen. Leider haben gegenwärtig nur BBC-interne Mitarbeiter und unabhängige Produktionsfirmen, die Programme oder Online-Inhalte für die BBC erstellen, Zugriff zu dieser Plattform. Zukünftig soll der Zugang aber auch für die Öffentlichkeit möglich sein. Ein Termin wird allerdings nicht genannt. (BBC, 2020a).

#### **4.3.3 Zugriff für die Bildung**

In Grossbritannien lizenziert die BBC ihre Programme für Bildungszwecke verschiedenen Anbietern, welche wiederum ihre Dienste den Schulen zur Verfügung stellen (BBC, 2020b). In der Schweiz können BBC-Inhalte über Plattformen wie nanoo.tv (vgl. Kapitel 4.5) in den Schulen genutzt werden.

#### **4.4 Memobase von Memoriav**

Gegen Ende der 1980er-Jahre wurde erkannt, dass das audiovisuelle Kulturerbe der Schweiz gefährdet ist. Mittels Sonderbudgets des Bundes wurden ab 1992 erste dringende Erhaltungsmassnahmen von SRG-Beständen durchgeführt. Diese Aktivitäten mündeten 1995 in der Gründung des Vereins Memoriav. Dieser hat zum Zweck, das schweizerische audiovisuelle Kulturgut zu erhalten, zu erschliessen und der Öffentlichkeit zuglänglich zu machen. Zu den Gründungsmitgliedern zählen unter anderen die SRG, das Schweizerische Bundesarchiv und die Schweizer Nationalphonothek35. Finanziert wird Memoriav hauptsächlich von der schweizerischen Eidgenossenschaft. Wenn Memoriav ein Projekt zur Erhaltung von audiovisuellem Material unterstützt, muss der Gesuchsteller als Gegenleistung die geretteten Dokumente der Öffentlichkeit zugänglich machen. Verzeichnet werden diese in der Memobase36, der Datenbank von Memoriav (Memoriav, 2020e).

Memobase ermöglicht der interessierten Öffentlichkeit und der Forschung den Zugang zu einem Netzwerk von Institutionen, die audiovisuelle Kulturgüter bewahren und regt

<sup>&</sup>lt;sup>34</sup> https://archiveservices.tools.bbc.co.uk/. Zugriff am 10.03.2020.

<sup>35</sup> Das Bundesarchiv und die Nationalphonothek bewahren Teile der geretteten Bestände auf. Diese sind auch auf deren Web-Portalen recherchierbar.

<sup>36</sup> http://www.memobase.ch/. Zugriff am 10.03.2020.

zur Nutzung von Fotografien, Filmen, Ton- und Videodokumenten in Bildung, Lehre und Forschung an. Memobase erlaubt mehrsprachige Recherchen in aggregierten Erschliessungsdaten und, wenn immer möglich, den direkten Zugriff auf Ton- und Bildbestände, die in Schweizer Institutionen nachhaltig aufbewahrt werden (Memoriav, 2020a).

Die Memobase funktioniert mit jedem aktuellen Webbrowser. Die Server sind allerdings relativ langsam, was umfangreiche Recherchen erschweren kann. Es gibt eine einfache und eine erweiterte Suche. Anfragen mit booleschen Operatoren sind möglich. Unmittelbar neben den Suchfeldern befindet sich ein Hilfeknopf, wo man nachlesen kann, wie man am besten sucht. Ein sehr schönes Feature ist die Übersetzung der Suchanfrage: Sucht man nach "Weltkrieg", kann man die Suche schnell mit "guerre mondiale" oder "guerra mondiale" erweitern. Mit der Facettensuche lässt sich die Trefferliste nach diversen Kriterien wie "Dokumenttyp", "Zugang", "Zeitraum", "Personenname", "Ort", "Trägerformat", "Sammlung/Bestand", "Institution", "Sprache", oder "Genre" einschränken.

Ein grosses Plus der Memobase ist, dass man über Bestände und Institutionen hinweg suchen kann. Eine Suche mit dem Begriff "Gotthardtunnel" liefert Ergebnisse von SRF (Radio und Fernsehen), der Schweizer Filmwochenschau, des Fotografen Adolphe Braun und anderen. Man stelle sich vor, alle audiovisuellen Dokumente der Schweizer Gedächtnisinstitutionen wären hier mit ihrem Entstehungskontext erfasst. Memobase wäre das Recherchetool schlichthin.

Die Memobase hostet nur in Ausnahmefällen audiovisuelle Dokumente (Interview mit Yves Niederhäuser, 13.01.2020, S. 62). Sie ist in erster Linie eine Datenbank mit umfassenden Metadaten. Wo möglich, ist der Zugang zu den AV-Inhalten verlinkt. Falls diese noch nicht online verfügbar sind, findet man den Hinweis, wo man vor Ort die Inhalte konsultieren kann.

Dies hat bei SRG-Dokumenten den Vorteil, dass Inhalte, welche die SRG aus rechtlichen Gründen nur auf ihren eigenen Plattformen verwenden darf, wie zum Beispiel Agenturmaterial in Newssendungen, einfach zugänglich gemacht werden können. Würde Memoriav diese AV-Dateien selbst hosten, müssten sie oder die SRG diese Lizenzen mit den Rechteinhabern neu verhandeln (Oberarzbacher & Figini, 2015). Im Mai 2019 waren noch nicht alle Video- und noch gar keine Audiodokumente, welche mit Memoriav-Unterstützung erhalten worden waren, auf Play SRF verfügbar, eine Verlinkung also noch nicht möglich. Hier ist SRF noch in einer Bringschuld (Vogg, 2019, S. 3).

AV-Inhalte von anderen Institutionen, welche aus rechtlichen Gründen nicht frei verfügbar gemacht werden dürfen, können über die "Memobase+" konsultiert werden. Diese wird über die "AV-Arbeitsplätze der Phonothek" in ausgesuchten Gedächtnisinstitutionen angeboten (Memoriav, 2020d).

Die Memobase wird laufend weiterentwickelt. Oft sind Zugangsdaten zu den AV-Inhalten nicht aktuell (Interview mit Yves Niederhäuser, 13.01.2020, S. 62). Zum Beispiel beim Bestand der Sendung "Karussell" erhält man den Hinweis, dass man das Dokument vor Ort, bei SRF in Zürich, einsehen könne (Memoriav, 2020b). Die erhalten gebliebenen vollständigen Sendungen von "Karussell" sind jedoch bei Play SRF frei verfügbar (Stand 05.03.2020).

Die Memobase kann nicht als Ersatzzugang zu den SRG-Archiven angeschaut werden, da nur die Bestände verzeichnet sind, welche mit Unterstützung von Memoriav erhalten worden sind. In der Rubrik "Sammlungen und Bestände" findet sich ein Inventar, welche das sind. Hier finden sich auch weitere Kontextdaten zu den Beständen. SRG-Programme, welche ohne Unterstützung von Memoriav erhalten wurden, fehlen in der Memobase.

Im Februar 2020 teilte Memoriav in einer Medienmitteilung mit, dass sie eine Erneuerung der Memobase in Angriff genommen haben. In Zusammenarbeit mit der Universitätsbibliothek Basel soll der Schweizer Aggregator für AV-Medien entstehen, welcher nicht nur Inhalte zugänglich macht, welche mit Memoriav-Unterstützung erhalten worden sind, sondern auch andere Bestände aufnimmt (Memoriav, 2020c). Daniel Hess, der Verantwortliche für die Memobase bei Memoriav, führte bei einem Telefongespräch aus, dass die Memobase auch AV-Dateien von Institutionen hosten soll, welche selbst dazu nicht in der Lage sind. Memobase solle Vorzeigeplattform für neue Technologien werden. Nutzer sollen mit ihrem Wissen die Metadaten anreichern können. Auch eine Weitergabe der Daten an "Europeana Collections"37 ist geplant.

#### **4.5 nanoo.tv**

Eines der grössten Streamingportale für die Bildung in der Schweiz ist nanoo.tv<sup>38</sup>. Dies ist ein kostenpflichtiger, privater Dienst, der von Schulen aller Stufen abonniert werden kann und nur mit einem Login nutzbar ist. nanoo.tv funktioniert wie ein grosser,

<sup>37</sup> https://www.europeana.eu/portal/de. Zugriff am 10.03.2020.

<sup>38</sup> https://portal.nanoo.tv/. Zugriff am 10.03.2020.

gemeinsamer Videorecorder für Schulen. Es können Programme aus einer grossen Auswahl an in der Schweiz frei empfangbaren Radio- und TV-Sendern vorgemerkt und aufgenommen werden. Die Aufnahme ist auch drei bis sieben Tage (je nach Sender) nach der Ausstrahlung möglich. Gewisse Sendungen von SRF mit bildungsnahem Inhalt werden von nanoo.tv als Service automatisch aufgezeichnet. Die Metadaten, die die Sender im elektronischen Programmguide mitliefern, werden ebenfalls gespeichert. nanoo.tv beinhaltet einfache Videoschnittmöglichkeiten. Mit diesen kann man eine Sendung, bzw. ein Werk kürzen, umschneiden oder Werbung entfernen. Hat der Beitrag die gewünschte Form, kann er von den Lehrpersonen mit weiteren Metadaten versehen und in das Archiv der Schule verschoben werden. Dort bleibt er auf Dauer auf den Servern von nanoo.tv gespeichert und auch für andere Schulen abrufbar. Die Qualität der Metadaten schwankt sehr stark, da es weder einen Standard noch eine Pflicht für deren Erfassung gibt.

Es ist auch möglich, Filme von YouTube auf nanoo.tv zu überspielen oder eigene Programme auf die Plattform hochzuladen. Um hochgeladene Inhalte der ganzen nanoo.tv-Community zur Verfügung zu stellen, muss man bestätigen, dass man das Recht für die Weiterverbreitung besitzt.

Die Suchfunktion ist rudimentär. Gefunden werden Beiträge mit Begriffen, die in den erfassten Metadaten vorkommen. Durchsucht man das Archiv nach einem Programm, werden nicht nur die von der eigenen Schule aufgenommenen Sendungen gefunden, sondern diejenigen aller angeschlossenen Institutionen. Es wird jedoch nicht angezeigt, welche Schule die Sendung gespeichert hat. So haben alle Abonnenten Zugriff auf eine riesige, stetig wachsende Sammlung.

Die AV-Inhalte können direkt ab der Plattform gestreamt oder als Datei heruntergeladen werden. Weiter kann ein temporärer Streaming-Link, welcher für eine bestimmte Zeit aktiv bleibt (einen Tag, eine Woche, drei Wochen, bis Semesterende), zu der Sendung erstellt und frei verteilt werden. So kann zum Beispiel ein Lehrer einen Link zu einem Film verschicken, den die Schüler als Vorbereitung anschauen sollen. Die Links können auch in den sozialen Medien geteilt werden.

nanoo.tv bietet nicht einen Bestand im eigentlichen Sinne an. Es handelt sich hier um eine organisch gewachsene Sammlung von Produktionen, welche im schulischen Umfeld genutzt werden dürfen. Daher gibt es auch kein Inventar oder Kontextdaten zu den Sendungen.

Die rechtliche Grundlage ist in den gemeinsamen Tarifen der Verwertungsgesellschaften geregelt.

"Die Nutzungserlaubnis beinhaltet das Vervielfältigen von ganzen Sendungen ab Radio und TV als einzige Quelle sowie das unentgeltliche Zugänglichmachen für berechtigte Nutzerinnen und Nutzer auf einer passwortgeschützten Plattform, einschliesslich das Abrufen samt Download einzelner Sendungen aus einem schulinternen Netzwerk über das Internet." (ProLitteris, 2013)

#### **4.6 Zwischenfazit**

Die Rundfunkanstalten der Unternehmenseinheiten der SRG, des SWR (als Teil der ARD) und der BBC betreiben alle eine Streamingplattform für die breite Öffentlichkeit. Deren Hauptzweck ist jeweils die verlängerte Verwertung des aktuellen Programms (Catch-up TV). Archivinhalte spielen, falls sie überhaupt vorhanden sind, eine untergeordnete Rolle. Eine komfortablere Nutzung bieten die Portale, bei welchen sich der User einloggen und seine eigenen Programmlisten zusammenstellen kann (RTS, SWR, BBC). Die Sender der SRG bieten im Vergleich zum SWR und der BBC auf ihren öffentlichen Portalen sehr viel Archivinhalte an. Diese sind jedoch durch die spärlich vorhandenen Metadaten und die beschränkte Suchfunktion schlecht recherchierbar.

Für die Forschung haben die SRG, der SWR und die BBC unterschiedliche Strategien beim Archivzugang. Vom gesetzlichen Auftrag her ist die BBC mit der SRG zu vergleichen. Beide Institutionen sind verpflichtet, ihre Archive der Öffentlichkeit zugänglich zu machen. Die ARD bzw. der SWR kennt keine solche Verpflichtung. Die SRG setzt auf Arbeitsplätze in Gedächtnisinstitutionen, in welchen recherchiert werden kann. Eine Feldstudie (vgl. Kapitel 4.1.2) hat gezeigt, dass der Zugang wegen technischer Hürden oder Mangel an Interesse oftmals nicht möglich ist. In Zürich wurde in keiner der untersuchten Gedächtnisinstitutionen ein Zugang zu den Archiven von RTS und RSI gefunden. Bei allen UEs der SRG ist Information zum Entstehungskontext der Sendungen nur erschwert auf Anfrage vor Ort im Unternehmensarchiv einsehbar. Eine offizielle Anlaufstelle gibt es nicht. Die Internetseite des RTS-Archivs bietet einen Überblick zu den dort vorhandenen Beständen.

Die Archive des SWR sind nur für Forschende auf Gesuch vor Ort einsehbar. Die BBC macht ihr Archiv über verschiedene Gedächtnisinstitutionen vor Ort zugänglich. Dies hat den Vorteil, dass an diesen Orten nach archivischen Prinzipien gearbeitet und auch Kontextinformation zugänglich gemacht wird. Der Nachteil ist, dass je nach Recherche verschiedene Archive aufgesucht werden müssen und dass teilweise hohe Kosten anfallen können. Für alle hier beschriebenen Rundfunkstationen könnte die Memobase von Memoriav technisch und inhaltlich als Vorbild dienen. Dies ist eine Datenbank, bzw. ein Aggregator von Inventaren, Metadaten und Kontextinformation von diversen Sendern und anderen Institutionen mit wertvollen AV-Beständen. Die Zugänge zu den AV-Inhalten werden zu den Anbietern verlinkt. So entsteht eine "Online-Gedächtnisinstitution", in welcher umfassend recherchiert werden kann. Voraussetzung dafür ist, dass die Sender bzw. die Institutionen die AV-Inhalte auf ihren eigenen Plattformen hosten und die Metadaten zur Verfügung stellen. Dazu müssten Hinweise geliefert werden, wie und wo weitere Kontextunterlagen, welche nicht veröffentlicht werden können oder nur in analoger Form vorhanden sind, genutzt werden können.

Für die Bildung setzen die UEs der SRG auf ihre eigenen kuratierten Online-Angebote sowie auf den direkten Kontakt zu den Schulen. Auch beim SWR muss direkt beim Archiv angefragt werden. Die BBC bietet ihre Inhalte für Bildungsinstitutionen in Grossbritannien über Drittplattformen an. In der Schweiz bietet nanoo.tv ein umfassendes Angebot für Schulen an, wobei grundsätzlich alle Sendungen der in der Schweiz frei empfangbaren Sender aufgenommen und für den Unterricht verwendet werden können. Es handelt sich bei nanoo.tv jedoch nicht um recherchierbare Bestände, sondern um eine Sammlung von Sendungen, die die Lehrkräfte als hilfreich für den Unterricht eingestuft haben.

### **5 Auswertungen und Empfehlungen an SRF**

Ausgehend von der Frage, was es für Möglichkeiten gibt, das Archiv von SRF der Öffentlichkeit in geeigneter Form zum Eigengebrauch und zur wissenschaftlichen Nutzung zugänglich zu machen, ist es schwierig, hier nur Empfehlungen an SRF abzugeben. Es ist wichtig, dass alle Unternehmenseinheiten der SRG ein einheitliches Vorgehen wählen und ihre Strategien angleichen. Nur so kann ein umfassender Zugang zu allen Archiven im Sinne einer konsequenten Archivöffnung geschaffen werden. Daher kann dieses letzte Kapitel auch als Empfehlung an die gesamte SRG verstanden werden.

In der Radio und Fernsehverordnung wird die SRG dazu verpflichtet, ihre Archive dauerhaft zu erhalten und der Öffentlichkeit in geeigneter Form zum Eigengebrauch und zur wissenschaftlichen Nutzung, unter Berücksichtigung der Rechte Dritter, zugänglich zu machen (RTVV, Stand 01.10.2018, Art. 33, Abs. 1 und 2). Im erläuternden Bericht des Bundesamtes für Kommunikation (BAKOM) wird darauf hingewiesen, dass die "geeignete Form" ein Online-Portal sein könnte und Rechte Dritter zu erwerben seien. Der Zugang müsse kostenlos sein, nur zusätzliche Aufwendungen wie Recherche, Beratungen usw. können in Rechnung gestellt werden (BAKOM, 2016, S. 5).

Die Vision der SRG bekräftigt diesen Auftrag: "Die Archive der SRG SSR stehen der Bevölkerung als audiovisuelles und multimediales Gedächtnis der Schweiz offen. Dieser Service public wird aktiv und vielfältig genutzt" (SRG SSR, 2013, S. 3).

Gemäss der Definition des Begriffs "Archivöffnung" der SRG-Fachgruppe D+A sind nur Zugänge, mit welchen die Nutzer frei nach ihrer Fragestellung recherchieren und Archivinhalte konsultieren können, als "Archivöffnung" zu bezeichnen. Kuratierte Inhalte auf Webseiten oder in sozialen Medien werden nicht als "Archivöffnung" bezeichnet, denn diese Zugänge haben nicht den Anspruch, das Archiv zur Verfügung zu stellen, sondern sind redaktionell gestaltete Seiten, welche unterhalten und Zuschauer und Hörer binden sollen (Fachgruppe D+A, 2014, update 2015, S. 1). Diese Abgrenzung wurde im Laufe der Zeit innerhalb der SRG immer mehr verwässert. RSI z.B. setzt bei der Archivöffnung stark auf die "kuratierte Auswahl" (G. Giammatteo, persönl. Mitteilung, 20.01.2020). Diese Vermischung ist jedoch heikel. Es ist wichtig, die ursprünglich definierte Abgrenzungslinie wieder scharf zu ziehen.

#### **5.1 Zielgruppen**

Der Gesetzgeber unterscheidet nicht zwischen verschiedenen Nutzergruppen. Diese sind bei den online verfügbaren Recherchemöglichkeiten tatsächlich irrelevant. Schlussendlich ist es unwichtig, wer aus welcher Motivation die SRG-Archive durchsuchen will. Alle haben das Recht, die Archivinhalte zu konsultieren. Wichtig ist jedoch, dass die Plattformen auf die Fragestellungen die relevanten Daten liefern können.

Die kuratierten Angebote, welche nicht als Archivöffnung gelten dürfen, sind natürlich weiterhin sehr wichtig. Hier werden die Zielgruppen der breiten Öffentlichkeit oder der Bildung abgeholt, an den jeweiligen Sender gebunden oder gezielt mit Schulstoff versorgt. Da diese Angebote redaktionell aufbereitet werden, gehören sie in den Bereich "Programme".

#### **5.2 Informationskanäle und Plattformen**

Da es nicht notwendig ist, für den öffentlichen Zugang zwischen verschiedenen Zielgruppen zu unterscheiden, ist es vorstell- und auch wünschbar, mit einem einzigen Portal die Archivinhalte zur Verfügung zu stellen. Auf diese Weise können die Unternehmenseinheiten Synergien nutzen und langfristig auch Kosten sparen. Die Play-Seite ist auf gutem Weg, dieses Portal zu werden. Die Unternehmenseinheiten sind daran, immer mehr Content auf Play zur Verfügung zu stellen. Mit den gegenwärtig vorhandenen Metadaten und der aktuellen Suchfunktion ist jedoch noch keine umfassende Recherche möglich.

Die SRG arbeitet momentan an einer "Publication Data Platform", welche alle Metadaten der Unternehmenseinheiten harmonisieren und an einem Ort vereinen soll (Fachgruppe D+A, 2019, S. 3; Interview mit Christian Vogg, 14.01.2020, 70, 74). Wenn diese Plattform zusammen mit einer umfassenden Suchfunktion in Play integriert wird, ist sicher ein grosser Schritt in Richtung eines offenen und auch wissenschaftlich nutzbaren Archivs getan. Es ist auch zu wünschen, dass die Memobase von Memoriav (und andere Gedächtnisinstitutionen) auf diese Metadaten zugreifen könnte.

Die Hauptnutzung der Play-Seite ist und bleibt der Abruf des aktuellen Radio- und Fernsehprogramms (Catch-up TV). In Zukunft werden vermehrt auch Inhalte dazukommen, welche nur für die Online-Verwertung hergestellt werden. Daher müssen auf der Startseite, wie bisher, die aktuell populärsten Inhalte angepriesen werden, denn hier wird die Masse der Nutzer abgeholt. Es ist wichtig, dass die Seite bei allen UEs mit einem persönlichen Login und einer erweiterten Suchfunktion ergänzt wird. Mit dem Login würde es möglich, dass die Nutzer ihre eigenen Dossiers mit den in ihrem Bereich relevanten Inhalten anlegen können. Auch die Zugriffsrechte können so gesteuert werden. Wie bereits heute bei FARO könnte z.B. Forschern mit einem berechtigten Interesse weitergehende Rechte gewährt werden. Mit der erweiterten Suchfunktion müsste es möglich sein, wie in einer modernen Datenbank mit diversen Parametern zu recherchieren. Für die Forschung wäre wichtig, auch ein Inventar der Bestände, nicht nur der audiovisuellen Dokumente, sondern auch derjenigen aus dem Unternehmensarchiv, zu haben. Ein Findmittel, das Hinweise liefert, welche weitergehende Kontextinformation es zu den Sendungen gibt und wo diese zu finden ist. Es könnte nach dem Vorbild der BBC ein physischer Ort geschaffen werden, wo nach öffentlich kommunizierten Regeln recherchiert werden kann.

Es ist anzustreben, dass die AV-Inhalte langfristig unter der gleichen Internetadresse abrufbar bleiben (Permalink). So werden sie für wissenschaftliche Arbeiten nutz- und zitierbar. Ein sehr hilfreicher Service wäre auch, wenn zu den Dokumenten noch ein Zitiervorschlag mitgeliefert würde.

Es ist davon auszugehen, wenn so ein umfassender, gut funktionierender Zugang zu den SRG-Archiven vorhanden wäre und dieser auch offensiver als bisher bekannt gemacht würde, die Nutzung verschiedenster Interessengruppen markant ansteigen würde.

### **5.3 AV-Inhalte und Metadaten**

Es gibt heute noch keine Einigung zwischen den Verwertungsgesellschaften und der SRG, die eine unkomplizierte Veröffentlichung aller AV-Inhalte ermöglichen würde. Diese Verhandlungen dauern noch an. (Interview mit Christian Vogg, 14.01.2020, S. 74–75). Es ist anzustreben, diese Verhandlungen bald abzuschliessen, damit die gesamten Bestände aller Archive der SRG in Play verfügbar gemacht werden können. Selbstverständlich ist auf die Persönlichkeitsrechte Dritter (in den AV- und den Metadaten) Rücksicht zu nehmen.

Es ist zu wünschen, dass die oben erwähnte "Publication Data Platform", welche in Planung ist und sämtliche Metadaten der SRG-Archive in sich vereinen soll, mittels einer Schnittstelle ihre Daten in einer standardisierten Form auch der Memobase von Memoriav zur Verfügung stellen würde. Die Memobase könnte so ihre Rolle als Aggregator des audiovisuellen Kulturerbes der Schweiz in idealer Weise wahrnehmen. Die AV-Daten würden nur auf den SRG-Servern gehostet und von der Memobase verlinkt. Die SRG besitzt das nötige Know-how und die nötigen Mittel, die Daten archivgerecht zu pflegen. Ausserdem wären die Kosten für den Transfer und eventuell für die Transkodierung der AV-Dateien sehr hoch und die Urheberrechte auf Fremdpattformen müssten neu abgeklärt, verhandelt und finanziert werden. Die Recherche würde also in der Memobase durchgeführt und die AV-Clips ab dem Play-Server der SRG gestreamt bzw. abgespielt (SRF-Projektgruppe Archivöffnung, 2017, S. 2).

#### **5.4 Erhaltungspolitik**

Im Dezember 1995 wurde der Verein Memoriav gegründet. Dies auch aus dem Bewusstsein, dass bei den SRG-Archiven ein dringender Bedarf an Erhaltungsmassnahmen der AV-Dokumente bestand. Memoriav unterstützte diverse Erhaltungsprojekte. Diese können als grosse Erfolgsgeschichte bezeichnet werden. Im Fernsehbereich hatte man vor, 25% der Bestände zu sichern. 2010 hob man das Ziel auf 100% an (Müller, 2018). Heute ist die Rettung der TV-Bestände weitgehend abgeschlossen. Im Radiobereich ist die Erschliessung bei SRF noch immer im Gang.

Der Gesetzgeber schreibt die Zusammenarbeit zwischen der SRG und Fachinstitutionen im Bereich des audiovisuellen Erbes vor (RTVV, Stand 01.10.2018, Art. 33, Abs. 3). Im erläuternden Bericht zur Teilrevision der RTVV wird auch das Netzwerk Memoriav erwähnt (BAKOM, 2016). Durch die Änderungen im RTVG/RTVV darf Memoriav keine neuen Erhaltungsmassnahmen mehr mitfinanzieren. Die SRG und Memoriav haben 2019 einen Kooperationsvertrag unterzeichnet, welcher die Zusammenarbeit auf eine neue Basis stellen soll. (Müller, 2018; Vilas, 2018; Interview mit Christian Vogg, 14.01.2020, S. 78).

Der Kooperationsvertrag bekräftigt den Willen, in enger Zusammenarbeit das Kulturgut der Rundfunkarchive und deren Online-Ausprägungen langfristig zu sichern und der Öffentlichkeit zugänglich zu machen. Zu den Kulturgütern gehört auch die Kontextinformation, welche die Zusammenhänge der Programme versteh- und für die Forschung nutzbar macht. Man will prüfen, einen Aggregator für audiovisuelle Kulturgüter in der Schweiz zu entwickeln. Dieser Aggregator stünde mit der Memobase bereits zur Verfügung. Weiter hat man sich verpflichtet, sich mindestens einmal im Jahr im Rahmen der Fachgruppe D+A zu treffen und die anstehenden Themen zu diskutieren (SRG & Memoriav, 2019).

In den Gesprächen mit Christian Vogg, Leiter Dokumentation und Archive bei SRF, und Yves Niederhäuser, Bereichsverantwortlicher Video/TV bei Memoriav, wurde offensichtlich, dass diese "enge Zusammenarbeit" noch nicht richtig in Gang gekommen ist. Y. Niederhäuser meint, da sei noch nicht viel passiert und Ch. Vogg wiederum, es hänge davon ab, wohin sich Memoriav entwickelt (Interview mit Yves Niederhäuser, 13.01.2020, S. 58; Interview mit Christian Vogg, 14.01.2020, S. 77).

Um die audiovisuellen Dokumente für die Forschung nutzbar zu machen, ist deren Kontextualisierung essenziell. Es fehlt ein Inventar der Bestände, welches einen Überblick über das Vorhandene, dessen Lücken und den Entstehungskontext ermöglichen würde. "Bis heute führte die SRG SSR […] keine national koordinierte Inventarisierung durch, die eine systematische und detaillierte Gesamtschau ermöglichen würde" (Schade & Aschwanden, 2017, S. 26). Auch das Unternehmensarchiv von SRF ist nur sehr schwer vor Ort zugänglich. Dessen Zustand ist nicht optimal. Vieles ist nicht bewertet und erschlossen. Es fehlt auch an Personal (Interview mit Yves Niederhäuser, 13.01.2020, S. 58).

Die Situation bezüglich der Erhaltung, Erschliessung und Zugänglichmachung von Kontextinformation bzw. des Unternehmensarchivs ist vergleichbar mit derjenigen anfangs der 1990er-Jahre, als man erkannte, dass Massnahmen notwendig sind, um die audiovisuellen Dokumente zu erhalten.

Wichtig ist, dass die Dokumente in den Redaktionen, welche die Entstehung des Programms dokumentieren, den Weg in das Archiv finden. Hierzu sind Softwarelösungen gefragt, welche die Erhaltung und Ablieferung ermöglichen bzw. vereinfachen. Weiter braucht es interne Weisungen, die ein Kassationsverbot und eine Anbietpflicht der Dokumente an das Archiv vorschreiben.

Wünschenswert wäre, dass das gesamte analoge und digitale Archiv (Papier, Fotos, Audio, Video, usw.) nach ISAD(G) verzeichnet würde, um ein Inventar bzw. ein Findmittel zu haben, das archivischen Prinzipien gerecht und so für die Forschung ein grosser Mehrwert bedeuten würde.

In der Kontextualisierung und der Inventarisierung der Bestände sowie der Bewertung und der Erschliessung der Unternehmensarchive liegt viel Potential für die weitere Zusammenarbeit zwischen der SRG und Memoriav. Es wäre zu wünschen, dass Memoriav einen festen Einsitz in der Fachgruppe D+A erhielte, um der Zusammenarbeit eine solide Basis zu geben und den Wissenstransfer zu vereinfachen. Das Ziel muss sein, dass die SRG-Unternehmenseinheiten und Memoriav hier am gleichen Strick ziehen, mit dem Ziel, ein umfassend recherchierbares Online-Portal zu schaffen, welches nicht nur Bilder und Töne beinhaltet, sondern auch deren Entstehungskontext mitliefert.

#### **5.5 Schlusswort**

Die SRG-Archive verstehen sich immer noch hauptsächlich als Produktionsarchive zur Valorisierung ihrer Programme. Diese Haltung steht im Widerspruch zu den gesetzlichen Vorgaben und auch zur SRG-Vision. Es ist zu wünschen, dass hier ein Kultur- und Haltungswandel angestrebt wird und ein zweiter Hauptzweck, nämlich der Zugang der Öffentlichkeit zu den Archiven, definiert wird. Weiter ist anzustreben, dass der Kontextualisierung die gleiche Aufmerksamkeit zuteil wird, wie heute der Detailerschliessung der audiovisuellen Inhalte.

Ein solches Archiv würde der SRG langfristig einen sehr grossen Mehrwert bringen. Wenn die Nutzer neben dem aktuellen Programm auch das Archiv rege in Anspruch nehmen könnten und die Wissenschaft mit den AV-Inhalten auch deren Kontext mitgeliefert bekämen, wäre das ein wichtiger Teil des Service public und eine weitere Legitimation, dass es die SRG als wichtigste Produzentin von audiovisuellen Inhalten und Hüterin dieses in über bald 100 Jahre entstandenen Schatzes auch in einem veränderten Umfeld in Zukunft unbedingt braucht.

## **6 Literaturverzeichnis**

#### **Öffentliche Quellen**

Adam, F. (Autor), Paál, Gábor (Redaktion). (2019). *SWR gibt mit "SWR Retro" Einblicke ins Fernseh-Archiv* [Audio-Podcast]: SWR. Verfügbar unter: https://www.swr.de/swr2/wissen/Archivmaterial-SWRgibt-mit-SWR-retro-Einblicke-ins-Fernseh-Archiv,25-swr-gibt-mit-swr-retro-einblicke-ins-fernseh-archiv-100.html

ARD, Deutsche Welle & ZDF. (2004). Freiwillige Selbstverpflichtung der in der Arbeitsgemeinschaft der öffentlich-rechtlichen Rundfunkanstalten der Bundesrepublik Deutschland zusammengeschlossenen Landesrundfunkanstalten, der Deutschen Welle und des Zweiten Deutschen Fernsehens zur Umsetzung des Zusatzprotokolls "Schutz von Fernsehproduktionen" zur "Europäischen Konvention über den Schutz des audiovisuellen Erbes" des Europarates. *Deutscher Bundestag, 17. Wahlperiode*, (Drucksache 17/12952), 45. Zugriff am 10.03.2020. Verfügbar unter: http://dip21.bundestag.de/dip21/btd/17/129/ 1712952.pdf

ARD-/ZDF-Archivleiterkonferenz mit Deutschlandradio und dem DRA.. *Regelungen über den Zugang für Wissenschaft und Forschung zum Archivgut der öffentlich-rechtlichen Rundfunkanstalten in der Bundesrepublik Deutschland und des Deutschen Rundfunkarchivs*. Hamburg. Zugriff am 10.03.2020. Verfügbar unter: https://www.ard.de/download/943956/Regelungen\_zum\_Archivzugang.pdf

Banerjee, I. & Seneviratne, K. (Hrsg.). (2005). *Public service broadcasting: A best practices sourcebook*: UNESCO. Zugriff am 12.03.2020. Verfügbar unter: https://unesdoc.unesco.org/ark:/48223/pf0000141584

BBC. (2020a). *Digital Archive,* BBC. Zugriff am 10.03.2020. Verfügbar unter: https://www.bbc.co.uk /archive/digital-archive/zbqpwty

BBC. (2020b). *Researching the BBC Archives,* BBC. Zugriff am 10.03.2020. Verfügbar unter: https:// www.bbc.co.uk/archive/researching-bbc-archives/zrqpwty

BBC. (2020c, 20. März). *Written Archives Centre – Access and Facilities,* BBC. Zugriff am 20.03.2020. Verfügbar unter: https://www.bbc.co.uk/archive/written-archives-centre--access-and-facilities/zfqpwty

Behmer, M., Bernard, B. & Hasselbring, B. (2014). Einleitung. In M. Behmer, B. Bernard & B. Hasselbring (Hrsg.), *Das Gedächtnis des Rundfunks. Die Archive der öffentlich-rechtlichen Sender und ihre Bedeutung für die Forschung* (S. 13–21). Wiesbaden: Springer VS.

Behrendt, J. (2014). Die Landesrundfunkanstalten und ihre Archive. In M. Behmer, B. Bernard & B. Hasselbring (Hrsg.), *Das Gedächtnis des Rundfunks. Die Archive der öffentlich-rechtlichen Sender und ihre Bedeutung für die Forschung* (S. 25–48). Wiesbaden: Springer VS.

British Film Institute. (2020, 18. März). *Research viewing services,* British Film Institute. Zugriff am 18.03.2020. Verfügbar unter: https://www.bfi.org.uk/archive-collections/searching-access-collections/ research-viewing-services

The British Library. (2020, 10. März). *How to search the catalogues for radio recordings - The British Library,* The British Library. Zugriff am 10.03.2020. Verfügbar unter: https://www.bl.uk/help/search-thecatalogues-for-radio-recordings

Bundesamt für Kommunikation. (2016). *Teilrevision der Radio- und Fernsehverordnung (RTVV). Erläuternder Bericht*. Zugriff am 12.03.2020. Verfügbar unter: https://www.newsd.admin.ch/newsd/ message/attachments/44130.pdf

De Weck, R. (2015, 23. November). *Anhörung Teilrevision der Radio- und Fernsehverordnung (RTVV) - Stellungnahme der SRG SSR.* SRG SSR. Zugriff am 12.03.2020. Verfügbar unter: https://www.bakom .admin.ch/dam/bakom/de/dokumente/teilrevison\_rtvv2015/srg\_ssr.pdf.download.pdf/srg\_ssr.pdf

Felix, K. (1999). Bruno Stanek hat ein Problem. *Schweizer Illustrierte*, (26), 39.

Kolokytha, O., Korbiel, I., Rozgonyi, K. & Sarikakis, K. (2019). Who's Afraid of the Past: The Role of Archives in Shaping the Future of PSBs. *VIEW Journal of European Television History and Culture*, *8*(16), 5–17. Zugriff am 12.03.2020. Verfügbar unter: https://viewjournal.eu/articles/10.18146/2213- 0969.2019.jethc171/

Land Baden-Württemberg; Land Rheinland-Pfalz. Staatsvertrag über den Südwestrundfunk. Zugriff am 12.03.2020. Verfügbar unter: https://www.swr.de/unternehmen/organisation/staatsvertrag-uebersuedwestrundfunk-100.pdf

Memoriav. (2020a). *Memobase - Memoriav,* Memoriav. Zugriff am 10.03.2020. Verfügbar unter: https://memoriav.ch/memobase/

Memoriav. (2020b). *Memobase – Suche,* Memoriav. Zugriff am 10.03.2020. Verfügbar unter: http://www.memobase.ch/de#document/SRF-C58FEE04-7A4C-4791-9C44-0B275343A0EA

Memoriav. (2020c). *Startschuss für "Memobase 2020"*. Bern. Zugriff am 10.03.2020. Verfügbar unter: https://memoriav.ch/memobase2020/

Memoriav. (2020d, 10. März). *Memobase +,* Memoriav. Zugriff am 10.03.2020. Verfügbar unter: http://www.memobase.ch/de/memobaseplus

Memoriav. (2020e, 20. März). *Die Geschichte von Memoriav,* Memoriav. Zugriff am 20.03.2020. Verfügbar unter: https://memoriav.ch/memoriav/geschichte/

Müller, R. (1999). Wie gut ist unser audiovisuelles Gedächtnis? *Etü*, *15*(1), 23–25.

Müller, R. (2018). SRG - Memoriav. Neustart einer erfolgreichen Zusammenarbeit. *Memoriav Geschäftsbericht 2018*, 14–15. Zugriff am 12.10.2020. Verfügbar unter: https://memoriav.ch/wpcontent/uploads/2019/04/Memoriav\_Geschaeftsbericht\_2018\_DE.pdf

Parliament of the United Kingdom. Broadcasting - An Agreement Between Her Majesty's Secretary of State for Culture, Media and Sport and the British Broadcasting Corporation. Zugriff am 12.03.2020. Verfügbar unter: https://downloads.bbc.co.uk/bbctrust/assets/files/pdf/about/how\_we\_govern/2016/ agreement.pdf

Pepe Fischer, S. A. (2010). *Bestandserhaltung im Film-/Videoarchiv des Schweizer Fernsehens*. HTW Chur, Chur. Zugriff am 12.03.2020. Verfügbar unter: https://www.fhgr.ch/fileadmin/fhgr/angewandte \_zukunftstechnologien/SII/churer\_schriften/sii-churer\_schriften\_42-Bestandeserhaltung\_im\_Film Videoarchiv des SRF.pdf

ProLitteris. (2013). *Netzbasierte Nutzung von ganzen Radio- und TV Sendungen durch Schulen*. Zugriff am 12.03.2020. Verfügbar unter: https://prolitteris.ch/fileadmin/user\_upload/ProLitteris/Dokumente/ Tarife ab 2017/Nutzung von ganzen Radio und TV Sendungen November 2013.pdf

Rotermund, H. (2017). *Weiterhin hohe Barrieren für öffentlich-rechtliche Internetangebote*. Zugriff am 10.03.2020. Verfügbar unter: http://carta.info/weiterhin-hohe-barrieren-fuer-oeffentlich-rechtlicheinternetangebote/

RTS. (2018). *Le nouveau site RTSarchives,* RTS. Zugriff am 10.03.2020. Verfügbar unter: https://www.rts .ch/archives/5919889-le-nouveau-site-rtsarchives.html

RTS. (2020). *Carrefour,* RTS. Zugriff am 10.03.2020. Verfügbar unter: https://www.rts.ch/archives/tv/ information/carrefour/

Schade, E. & Aschwanden, M. (2017, 30. Januar). *Evaluation der Inventarisierung audiovisueller Kulturgüter in der Schweiz durch MEMORIAV. (Lagebericht als Teilstudie 1).* Chur: HTW Chur. Zugriff am 12.03.2020. Verfügbar unter: https://memoriav.ch/wp-content/uploads/2017/03/Bericht\_Evaluation-der-Inventarisierung-audiovisueller-Kulturgueter\_Edzard-Schade\_Michael-Aschwanden\_25..2.pdf

Schade, E. & Mastrandrea, E. (2017, 20. November). *Evaluation der Inventarisierung audiovisueller Kulturgüter in der Schweiz durch MEMORIAV. (Visionen als Teilstudie 2).* Chur: HTW Chur. Zugriff am 12.03.2020. Verfügbar unter: https://memoriav.ch/wp-content/uploads/2018/11/Teilbericht-2\_Vision-Inventarisierung-audiovisueller-Kulturgueter.pdf

Schweizerische Nationalphonothek. (2020, 21. März). *Netzwerk der AV-Arbeitsplätze der Phonothek,*  Schweizerische Nationalphonothek. Zugriff am 21.03.2020. Verfügbar unter: https://www.fonoteca.ch/ ourOffer/AVWorkstations\_de.htm

SRF. (2020). *Archiv - Wir über uns,* SRF. Zugriff am 10.03.2020. Verfügbar unter: https://www.srf.ch/ sendungen/archiv/wir-ueber-uns

SRG SSR. *Die SRG SSR öffnet ihre Archive in Kulturinstitutionen*. Zugriff am 10.03.2020. Verfügbar unter: https://www.presseportal.ch/de/pm/100014224/100821327

SRG SSR. (2019). *Öffnung der Archive der SRG SSR für Schweizer Medienhäuser über die Shared Content Plattform*. Bern. Zugriff am 10.03.2020. Verfügbar unter: https://www.srgssr.ch/de/newsmedien/news/oeffnung-der-archive-der-srg-ssr-fuer-schweizer-medienhaeuser-ueber-die-shared-contentplattform/

Statista. (2019). *Schweiz - Marktanteile der Browser 2019 | Statista,* Statista. Zugriff am 10.03.2020. Verfügbar unter: https://de.statista.com/statistik/daten/studie/431513/umfrage/marktanteile-der-browserbei-der-internetnutzung-in-der-schweiz/

Swissperform. (2018). *Swissperform Jahresbericht 2018*. Zürich. Zugriff am 12.03.2020. Verfügbar unter: http://www.swissperform.ch/uploads/media/Jahresbericht\_DE\_2018\_Web\_03.pdf

SWR. (2019). *SWR gibt mit "SWR Retro" Einblicke ins Fernseh-Archiv, SWR. Zugriff am 10.03.2020.* Verfügbar unter: https://www.swr.de/unternehmen/kommunikation/pressemeldungen/SWR-Retro-SWR-Retro-startet,swrunternehmen-swr-retro-startet-2019-100.html

Tögel, B. & Borelli, G. (2009). Schweizerische Richtlinie für die Umsetzung von ISAD(G) – International Standard Archival Description (General). Papier der Arbeitsgruppe Normen und Standards des Vereins Schweizerische Archivarinnen und Archivare VSA. Zugriff am 12.03.2020. Verfügbar unter: https://vsaaas.ch/wp-content/uploads/2015/06/Richtlinien\_ISAD\_G\_VSA\_d.pdf

Tögel, B., Klinger, N., Rauschenbach, I. & Sieber, C. (2019). *Erschliessungshandbuch.* Staatsarchiv des Kantons Zürich. Zugriff am 12.03.2020. Verfügbar unter: https://staatsarchiv.zh.ch/internet/justiz\_inneres/ sta/de/ueber\_uns/veroeffentlichungen/\_jcr\_content/contentPar/downloadlist\_4/downloaditems/erschliess ungshandbu.spooler.download.1553766053379.pdf/EHB\_StAZH\_V\_2.4\_extern\_2019\_03\_25.pdf

Vilas, C. (2018). Herausforderungen eines vielschichtigen Kulturguts. *Memoriav Geschäftsbericht 2018*, 7–8. Zugriff am 12.03.2020. Verfügbar unter: https://memoriav.ch/wp-content/uploads/2019/04/Memoriav \_Geschaeftsbericht\_2018\_DE.pdf

#### **Persönliche Mitteilungen**

Adam, F. (30.01.2020). *AW: Masterarbeit "Archivöffnung: Zugänglichkeit der SRG-Archive"* (E-Mail).

Bearth, B. (22.01.2020). *AW: Masterarbeit "Archivöffnung: Zugänglichkeit der SRG-Archive"* (E-Mail).

Coss, C. (08.01.2020). *FW: Access possibilities for the BBC archives / master thesis* (E-Mail).

Föhn, V. (02.12.2019). *AW: Masterarbeit "Zugänglichkeit der SRG Archive am Beispiel von Schweizer Radio und Fernsehen (SRF)"* (E-Mail).

Giammatteo, G. (20.01.2020). *I: Masterarbeit "Archivöffnung: Zugänglichkeit der SRG-Archive"* (E-Mail).

Honegger, C. (20.01.2020). *AW: Masterarbeit "Archivöffnung: Zugänglichkeit der SRG-Archive"* (E-Mail).

Niederhäuser, Y. (13.01.2020). *Interview mit Yves Niederhäuser, Bereichsleiter Video von Memoriav*. Interview durch Christian Müller.

Vogg, C. (14.01.2020). *Interview mit Christian Vogg, Leiter D+A von SRF*. Interview durch Christian Müller.

#### **SRF-interne Quellen**

Fachgruppe D+A. (Februar 2014, update März 2015). *Umsetzung der strategischen Vorgabe "externer Zugang zu den SRG-Archiven". Arbeitspapier der Fachgruppe D+A*.

Fachgruppe D+A. (2019, 1. Mai). *Strategie Data und Archive 2019-2021*.

Figini, S. (2007). *Strategie und Konzepte für die Öffnung der SRG SSR-Archive. Ergänzung zur "SRG SSR-Online-Verwertungspolitik (B2C)"*. Entwurf zur Diskussion in der NW D+A-Sitzung vom 13. November 2007. SRG SSR.

Figini, S. (2014, 27. Oktober). *Stiftung Kulturerbe von Schweizer Radio und Fernsehen SRF. Strategiepapier*.

Oberarzbacher, M. & Figini, S. (2015, 11. März). *Zugang zu SRG-Inhalten auf Memobase-Stationen (postes dédiés) in Institutionen. Rechtslage für SRG-Produktionen mit Agenturmaterial*.

ProLitteris; Société Suisse des Auteurs; SUISA; Suissimage; Swissperform; SRG SSR. (2014, 28. August). *Vereinbarung*.

SRF-Abteilung Programme. (2013). *Konzept-Vorschlag für die Archiv-Website SRF - Erste Fassung*.

SRF-Projektgruppe "Vorstudie Archivöffnung". (2015a). *Vorstudie Archivöffnung: Zwischenbericht der Projektgruppe zuhanden des Steuerungsausschusses*.

SRF-Projektgruppe "Vorstudie Archivöffnung". (2015b, 5. Oktober). *Vorstudie "Archivöffnung" - Entwurf*.

SRF-Projektgruppe Archivöffnung. (2015, 18. November). *Projektantrag an die "Stiftung Kulturerbe von Schweizer Radio und Fernsehen SRF". Archivöffnung: Online-Zugang zu den SRF-Programmarchiven auf PLAY SRF*. Projekt Nr. 8.

SRF-Projektgruppe Archivöffnung. (01.2017). *Haltung und Praxis SRF zu Metadaten- und Essenz-Transfer in Memoriav-Projekten*.

SRF-Steuerungsausschuss. (2015, 29. Oktober). *Protokoll Steuerungsausschuss-Sitzung. Projekt "Vorstudie Archivöffnung"*.

SRG; Memoriav. (2019). *Kooperationsvertrag SRG-Memoriav (final auf der Basis von V0.9)*. Bern.

SRG SSR. (2013). *D+A-Strategie SRG SSR 2013-2020.*

Vogg, C. (2019). Projekt "Archivöffnung" - die Grundlagen.

#### **Bisher erschienene Schriften**

Ergebnisse von Forschungsprojekten erscheinen jeweils in Form von Arbeitsberichten in Reihen. Sonstige Publikationen erscheinen in Form von alleinstehenden Schriften.

Derzeit gibt es in den Churer Schriften zur Informationswissenschaft folgende Reihen: Reihe Berufsmarktforschung

#### Weitere Publikationen

Churer Schriften zur Informationswissenschaft – Schrift 107 Herausgegeben von Wolfgang Semar Debora Greter Wissensmanagement in der Lebensmittelindustrie Chur, 2020 ISSN 1660-945X

Churer Schriften zur Informationswissenschaft – Schrift 108 Herausgegeben von Wolfgang Semar Reto Siegenthaler Entwicklung eines kollaborativen Wissensmanagement im Krisenmanagementprozess Chur, 2020 ISSN 1660-945X

Churer Schriften zur Informationswissenschaft – Schrift 109 Herausgegeben von Wolfgang Semar Julia Knuchel Semantische Technologien – Nutzung, Bedürfnisse und Probleme in Forschungsprojekten Ein Beitrag zur Neuausrichtung der Forschungsunterstützung als Dienstleistung wissenschaftlicher **Bibliotheken** Chur, 2020 ISSN 1660-945X

Churer Schriften zur Informationswissenschaft – Schrift 110 Herausgegeben von Wolfgang Semar Christina Fischer Augmented Reality, der Designprozess und Prototyping: State of the Art Chur, 2020 ISSN 1660-945X

Churer Schriften zur Informationswissenschaft – Schrift 111 Herausgegeben von Wolfgang Semar Pascale Marder Gemeindearchive Zwischen Selbstverwaltung und Mandatsverhältinis Chur, 2020 ISSN 1660-945X

Churer Schriften zur Informationswissenschaft – Schrift 112 Herausgegeben von Wolfgang Semar Jin Chei Digitalisierungslandschaft in Schweizer Archiven Explorative Studie bezüglich Situation, Herausforderungen und gewünschter Unterstützung Chur, 2020 ISSN 1660-945X

Churer Schriften zur Informationswissenschaft – Schrift 113 Herausgegeben von Wolfgang Semar Raphael Jung Agile Marketing für Digital Marketing Agenturen Analyse von Projektmanagement Methoden und Definition von konkreten Handlungsempfehlungen Chur, 2020 ISSN 1660-945X

Churer Schriften zur Informationswissenschaft – Schrift 114 Herausgegeben von Wolfgang Semar Livia Mosberger Einflüsse auf das Vertrauen und die Nutzerakzeptanz von Voice Commerce in der Schweiz Chur, 2020 ISSN 1660-945X Churer Schriften zur Informationswissenschaft – Schrift 115 Herausgegeben von Wolfgang Semar Franziska Corradini Sustainable Development Goals in Bibliotheken Einfluss der SDGs auf die deutschsprachige Bibliothekswelt und SDG-Vermittlungsmöglichkeiten in Bibliotheken Chur, 2020 ISSN 1660-945X Churer Schriften zur Informationswissenschaft – Schrift 116 Herausgegeben von Wolfgang Semar Marlan Röthlisberger Digital Nudging Decoy Effect and Social Norms Nudge in E-commerce Testing the effectiveness of the decoy effect and social norms nudge in the context of an ecommerce flower store Chur, 2020 ISSN 1660-945X Churer Schriften zur Informationswissenschaft – Schrift 117 Herausgegeben von Wolfgang Semar Mahmoud Hemila Nutzung von Sprachlern-Abteilungen in öffentlichen Bibliotheken Chur, 2020 ISSN 1660-945X Churer Schriften zur Informationswissenschaft – Schrift 118 Herausgegeben von Wolfgang Semar Rebekka Hirsbrunner Conversation Design für textbasierte Conversational Agents Umsetzung eines Dialogkonzepts am Beispiel eines Studienberatungs-Chatbox einer Hochschule Chur, 2020 ISSN 1660-945X Churer Schriften zur Informationswissenschaft – Schrift 119 Herausgegeben von Wolfgang Semar Nicole Zimmermann Elektronische Patientenaufklärung in Schweizer Spitälern Eine Machbarkeitsstudie Chur, 2020 ISSN 1660-945X Churer Schriften zur Informationswissenschaft – Schrift 120 Herausgegeben von Wolfgang Semar Sarah Stalder Wie können Barrieren im organisationalen Wissenstransfer abgebaut werden? Barrieren bei der Teilung und Nutzung von Wissen und Lösungsansätze für die Unternehmenspraxis Chur, 2020 ISSN 1660-945X Churer Schriften zur Informationswissenschaft – Schrift 121 Herausgegeben von Wolfgang Semar Saskia Müller Mit humanoiden Robotern Bewerbungsgespräche trainieren Chur, 2020 ISSN 1660-945X

## Über die Informationswissenschaft der Fachhochschule Graubünden

Die Informationswissenschaft ist in der Schweiz noch ein relativ junger Lehr- und Forschungsbereich. International weist diese Disziplin aber vor allem im angloamerikanischen Bereich eine jahrzehntelange Tradition auf. Die klassischen Bezeichnungen dort sind Information Science, Library Science oder Information Studies. Die Grundfragestellung der Informationswissenschaft liegt in der Betrachtung der Rolle und des Umgangs mit Information in allen ihren Ausprägungen und Medien sowohl in Wirtschaft und Gesellschaft. Die Informationswissenschaft wird in Chur integriert betrachtet.

Diese Sicht umfasst nicht nur die Teildisziplinen Bibliothekswissenschaft, Archivwissenschaft und Dokumentationswissenschaft. Auch neue Entwicklungen im Bereich Medienwirtschaft, Informations- und Wissensmanagement und Big Data werden gezielt aufgegriffen und im Lehr- und Forschungsprogramm berücksichtigt.

Der Studiengang Informationswissenschaft wird seit 1998 als Vollzeitstudiengang in Chur angeboten und seit 2002 als Teilzeit-Studiengang in Zürich. Seit 2010 rundet der Master of Science in Business Administration das Lehrangebot ab.

Der Arbeitsbereich Informationswissenschaft vereinigt Cluster von Forschungs-, Entwicklungs- und Dienstleistungspotenzialen in unterschiedlichen Kompetenzzentren:

- Information Management & Competitive Intelligence
- Collaborative Knowledge Management
- Information and Data Management
- Records Management
- Library Consulting
- Information Laboratory
- Digital Education

Diese Kompetenzzentren werden im Swiss Institute for Information Research zusammengefasst.

## Impressum

#### Impressum

FHGR - Fachhochschule Graubünden Information Science Pulvermühlestrasse 57 CH-7000 Chur

#### Institutsleitung

Prof. Dr. Ingo Barkow Telefon: +41 81 286 24 61 Email: ingo.barkow@fhgr.ch

#### **Sekretariat**

www.informationscience.ch www.fhgr.ch **ISSN 1660-945X**

Telefon: +41 81 286 24 24 Fax: +41 81 286 24 00 Email: clarita.decurtins@fhgr.ch